# iPOS4808 VX-CAN / CAT

T E C H N O S O F T

Intelligent Servo Drive for Step, DC, Brushless DC and AC Motors

**Intelligent Servo Drives** 

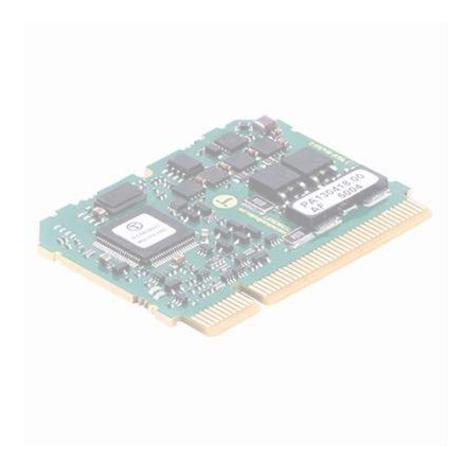

# Technical Reference

© Technosoft 2024

P091.028.iPOS4808.VX.CAN.CAT.UM.0124

| Ta | able o | of contents                                           | 3  |
|----|--------|-------------------------------------------------------|----|
| R  | ead T  | his First                                             | 5  |
|    | Abou   | t This Manual                                         | 5  |
|    | Notat  | ional Conventions                                     | 5  |
|    | Trade  | emarks                                                | 5  |
|    |        | ed Documentation                                      |    |
|    |        | ı Need Assistance                                     |    |
|    |        |                                                       |    |
| 1  | Saf    | ety information                                       |    |
|    | 1.1    | Warnings                                              | 7  |
|    | 1.2    | Cautions                                              | 8  |
|    | 1.3    | Quality system, conformance and certifications        | 8  |
| 2  | Dro    | oduct Overview                                        | 0  |
|    |        |                                                       |    |
|    | 2.1    | Introduction                                          |    |
|    | 2.2    | Product Features                                      |    |
|    | 2.3    | Identification Labels                                 |    |
|    | 2.4    | Supported Motor-Sensor Configurations                 | 12 |
|    | 2.5    | iPOS4808 VX I/O Evaluation board                      |    |
|    | 2.5.   | 1Starter Kit ordering information                     | 12 |
| 3  | Hai    | rdware Installation                                   | 13 |
|    | 3.1    | iPOS4808 VX-CAN/CAT Board Dimensions                  | 13 |
|    | 3.2    | ECAT-VX EtherCAT adapter dimensions                   | 13 |
|    | 3.3    | Mechanical Mounting                                   |    |
|    |        | 1Vertical Mounting                                    |    |
|    | 3.3.   | 2 Horizontal Mounting                                 | 15 |
|    | 3.4    | Motherboard PCB Design                                | 17 |
|    | 3.5    | EMC recommendations                                   | 18 |
|    | 3.6    | Connectors and Pinouts                                | 19 |
|    |        | 1Pinouts for iPOS4808 VX                              |    |
|    |        | 2 Mating Connectors for iPOS4808 VX                   |    |
|    |        | 3ECAT-VX EtherCAT adapter pinouts                     |    |
|    |        | 4 Mating Connectors for ECAT-VX adapter               |    |
|    |        | 5EtherCAT VX adapter to iPOS4808 VX interconnections  |    |
|    | 3.6.0  | 6ECAT-VX adapter to RS45 interface connection diagram |    |
|    | 3.7    | Connection diagrams                                   |    |
|    |        | 1iPOS4808 VX-CAN connection diagram                   |    |
|    |        | 2iPOS4808 VX-CAT connection diagram                   |    |
|    |        | 324V Digital I/O Connection                           |    |
|    |        | 45V Digital I/O Connection                            |    |
|    | 37     | 5Analog Inputs Connection                             | 25 |

| 3.7.5.1                                                                                                    | 0-5V Input Range                                                                                                    |           |
|----------------------------------------------------------------------------------------------------|----------------------------------------------------------------------------------------------------|-----------|
| 3.7.5.2                                                                                                    | +/-10V to 0-5V Input Range Adapter                                                                                                    |           |
| 3.7.5.3                                                                                                    | Recommendation for wiring                                                                                                    |           |
|                                                                                                    | tor connections                                                                                                    |           |
| 3.7.6.1<br>3.7.6.2                                                                                                    | Brushless Motor connection                                                                                                    |           |
| 3.7.6.3                                                                                                    | 3-Phase Step Motor connection                                                                                                    |           |
| 3.7.6.4                                                                                                    | DC Motor connection                                                                                                    |           |
| 3.7.6.5                                                                                                    | Recommendations for motor wiring                                                                                                    |           |
| 3.7.7Fe                                                                                                    | edback connections                                                                                                    | 28        |
| 3.7.7.1                                                                                                    | Single-ended Incremental Encoder Connection                                                                                                    | 28        |
| 3.7.7.2                                                                                                    | Differential Incremental Encoder Connection                                                                                                    |           |
| 3.7.7.3                                                                                                    | Digital Hall Connection for direct motor control without an encoder                                                                                                    |           |
| 3.7.7.4<br>3.7.7.5                                                                                                    | Digital Hall Connection for Motor + Halls + Encoder control                                                                                                    |           |
| 3.7.7.6                                                                                                    | Sin-Cosine Analog Encoder Connection                                                                                                    |           |
| 3.7.7.7                                                                                                    | Recommendations for wiring                                                                                                    |           |
| 3.7.8Po                                                                                                    | wer Supply Connection                                                                                                    |           |
| 3.7.8.1                                                                                                    | Supply Connection                                                                                                    |           |
| 3.7.8.2                                                                                                    | Recommendations for Supply Wiring                                                                                                    |           |
| 3.7.8.3                                                                                                    | Recommendations to limit over-voltage during energy regeneration                                                                                                    |           |
| 3.7.9Se                                                                                                    | ial RS-232 connection                                                                                                    | 34        |
| 3.7.9.1                                                                                                    | Serial RS-232 connection                                                                                                    |           |
| 3.7.9.2                                                                                                    | Recommendation for wiring                                                                                                    |           |
|                                                                                                    | N-bus connection (for CAN drives only)                                                                                                    |           |
| 3.7.10.1                                                                                                    |                                                                                                    |           |
| 3.7.10.2                                                                                                    | Recommendation for wiring                                                                                                    |           |
|                                                                                                    | able of Autorun Mode (for CAN) / Disable Setup (for CAT)                                                                                                    |           |
| 3.7.11.1                                                                                                    | For CAN drives                                                                                                    |           |
| 3.7.11.2                                                                                                    | For EtherCAT drives                                                                                                    |           |
|                                                                                                    |                                                                                                    |           |
| 3.8 Operat                                                                                                    | ion Mode and Axis ID Selection for CAT drives                                                                                                    | 36        |
|                                                                                                    | ion Mode and Axis ID Selection for CAT drivesion Mode and Axis ID Selection for CAN drives                                                                                                    |           |
| 3.9 Operat                                                                                                    |                                                                                                    | 37        |
| <b>3.9 Opera</b> 3.9.1Axi                                                                                                    | ion Mode and Axis ID Selection for CAN drives                                                                                                    | <b>37</b> |
| 3.9.1Axi<br>3.9.2Axi                                                                                                    | cion Mode and Axis ID Selection for CAN drivess ID Settings for CAN drives and CANopen modes ID Settings for CAN drives and TMLCAN mode                                                                                                    |           |
| 3.9 Operation 3.9.1Axi 3.9.2Axi Elec                                                                                                    | s ID Settings for CAN drives and CANopen modes ID Settings for CAN drives and TMLCAN modes ID Settings for CAN drives and TMLCAN mode                                                                                                    |           |
| 3.9 Operation 3.9.1Axi 3.9.2Axi 3.10 Elec 3.10.1Op                                                                                                    | ion Mode and Axis ID Selection for CAN drives  s ID Settings for CAN drives and CANopen mode  s ID Settings for CAN drives and TMLCAN mode  trical Specifications  erating Conditions                                                                                                    |           |
| 3.9 Operation 3.9.1Axi 3.9.2Axi 3.10 Elec 3.10.1Op 3.10.2Sto                                                                                                    | ion Mode and Axis ID Selection for CAN drives  s ID Settings for CAN drives and CANopen mode  s ID Settings for CAN drives and TMLCAN mode  trical Specifications  erating Conditions  rage Conditions                                                                                                    |           |
| 3.9 Operation 3.9.1Axi 3.9.2Axi 3.10 Electric 3.10.1Op 3.10.2Std 3.10.3Me                                                                                                    | cion Mode and Axis ID Selection for CAN drives  s ID Settings for CAN drives and CANopen mode s ID Settings for CAN drives and TMLCAN mode trical Specifications erating Conditions rage Conditions chanical Mounting                                                                                                    |           |
| 3.9 Operation 3.9.1Axi 3.9.2Axi 3.10 Elect 3.10.1Op 3.10.2Std 3.10.3Me 3.10.4En                                                                                                    | cion Mode and Axis ID Selection for CAN drives  s ID Settings for CAN drives and CANopen mode s ID Settings for CAN drives and TMLCAN mode  trical Specifications erating Conditions rage Conditions chanical Mounting                                                                                                    |           |
| 3.9 Operation 3.9.1Axi 3.9.2Axi 3.10 Elec 3.10.1Op 3.10.2Sto 3.10.3Me 3.10.4En 3.10.5Log                                                                                                    | ion Mode and Axis ID Selection for CAN drives  ID Settings for CAN drives and CANopen mode  IT IS ID Settings for CAN drives and TMLCAN mode  It Is IS IS IS IS IS IS IS IS IS IS IS IS IS                                                                                                    |           |
| 3.9 Operation 3.9.1Axi 3.9.2Axi 3.10 Elect 3.10.1Op 3.10.2Std 3.10.3Me 3.10.4Ent 3.10.5Log 3.10.6Mo                                                                                                    | s ID Settings for CAN drives and CANopen mode s ID Settings for CAN drives and TMLCAN mode trical Specifications erating Conditions chanical Mounting vironmental Characteristics gic Supply Input (+V <sub>LOG</sub> ) tor Supply Input (+V <sub>MOT</sub> )                                                                                                    |           |
| 3.9 Operation 3.9.1Axi 3.9.2Axi 3.10 Elect 3.10.1Op 3.10.2Std 3.10.3Med 3.10.4End 3.10.5Log 3.10.6Mod 3.10.7Mod                                                                                                    | ion Mode and Axis ID Selection for CAN drives  ID Settings for CAN drives and CANopen mode  IT IS ID Settings for CAN drives and TMLCAN mode  It Is IS ID Settings for CAN drives and TMLCAN mode  It Is IS IS IS IS IS IS IS IS IS IS IS IS IS                                                                                                    |           |
| 3.9 Operation 3.9.1Axi 3.9.2Axi 3.10 Elect 3.10.1Op 3.10.2Sto 3.10.3Me 3.10.4En 3.10.5Log 3.10.6Mo 3.10.7Mo 3.10.8Dig                                                                                                    | ion Mode and Axis ID Selection for CAN drives  ID Settings for CAN drives and CANopen mode  IT IS ID Settings for CAN drives and TMLCAN mode  It Is IS ID Settings for CAN drives and TMLCAN mode  It Is IS IS IS IS IS IS IS IS IS IS IS IS IS                                                                                                    |           |
| 3.9 Operation 3.9.1Axion 3.9.2Axion 3.10.1Operation 3.10.1Operation 3.10.2Store 3.10.3Median. 3.10.4Environment 3.10.5Logis 3.10.6Modian. 3.10.7Modian. 3.10.8Digis 3.10.9Digis 3.10.9 | ion Mode and Axis ID Selection for CAN drives  ID Settings for CAN drives and CANopen mode  ID Settings for CAN drives and TMLCAN mode  Itrical Specifications  In age Conditions  In age Conditions  In ag |           |
| 3.9 Operation 3.9.1                                                                                                    | ion Mode and Axis ID Selection for CAN drives  ID Settings for CAN drives and CANopen mode  IT IS ID Settings for CAN drives and TMLCAN mode  It Is IS ID Settings for CAN drives and TMLCAN mode  It Is IS IS IS IS IS IS IS IS IS IS IS IS IS                                                                                                    |           |
| 3.9 Operations 3.9.1                                                                                                    | s ID Settings for CAN drives and CANopen mode s ID Settings for CAN drives and TMLCAN mode  trical Specifications erating Conditions chanical Mounting vironmental Characteristics gic Supply Input (+V <sub>LOG</sub> ) tor Supply Input (+V <sub>MOT</sub> ) tor Outputs (A/A+, B/A-, C/B+, BR/B-) ital Inputs (IN0, IN1, IN2/LSP, IN3/LSN, IN4/Enable, IN5, IN6, IN7) ital Outputs (OUT0, OUT1, OUT2/Error, OUT3/ Ready, OUT5) ital Hall Inputs (Hall1, Hall2, Hall3)                                                                                                    |           |
| 3.9 Operation 3.9.1                                                                                                    | s ID Settings for CAN drives and CANopen mode s ID Settings for CAN drives and TMLCAN mode  trical Specifications  erating Conditions  chanical Mounting  vironmental Characteristics  gic Supply Input (+V <sub>LOG</sub> )  tor Supply Input (+V <sub>MOT</sub> )  tor Outputs (A/A+, B/A-, C/B+, BR/B-)  ital Inputs (INO, IN1, IN2/LSP, IN3/LSN, IN4/Enable, IN5, IN6, IN7)  ital Outputs (OUTO, OUT1, OUT2/Error, OUT3/ Ready, OUT5)  ital Hall Inputs (Hall1, Hall2, Hall3)  ear Hall Inputs (LH1, LH2, LH3)  -Cos Encoder Inputs (Sin+, Sin-, Cos+, Cos-)                                                                                                    |           |
| 3.9 Operations 3.9.1                                                                                                    | s ID Settings for CAN drives and CANopen mode s ID Settings for CAN drives and TMLCAN mode  trical Specifications erating Conditions chanical Mounting vironmental Characteristics gic Supply Input (+V <sub>LOG</sub> ) tor Supply Input (+V <sub>MOT</sub> ) tor Outputs (A/A+, B/A-, C/B+, BR/B-) ital Inputs (IN0, IN1, IN2/LSP, IN3/LSN, IN4/Enable, IN5, IN6, IN7) ital Outputs (OUT0, OUT1, OUT2/Error, OUT3/ Ready, OUT5) ital Hall Inputs (Hall1, Hall2, Hall3) ear Hall Inputs (LH1, LH2, LH3)Cos Encoder Inputs (Sin+, Sin-, Cos+, Cos-) alog 0.5V (REF/FDBK)                                                                                                    |           |
| 3.9 Operations 3.9.1                                                                                                    | tion Mode and Axis ID Selection for CAN drives  ID Settings for CAN drives and CANopen mode  IT IS ID Settings for CAN drives and TMLCAN mode  It Is In Specifications  It Is In Specifications  It Is Is In Specifications  It Is Is In Specifications  It Is Is In Specifications  It Is Is Is It Is Is It Is Is It Is Is It Is Is It Is Is It Is Is Is It Is Is It Is It Is Is It Is Is It Is Is It Is Is It Is It Is Is It Is It Is It Is It Is It Is Is It Is Is It Is Is It Is Is It Is Is It Is Is It Is Is It Is Is It Is Is Is It Is Is Is Is It Is Is Is Is Is Is Is Is Is Is Is  |           |
| 3.9 Operations 3.9.1                                                                                                    | ion Mode and Axis ID Selection for CAN drives ID Settings for CAN drives and CANopen mode IS ID Settings for CAN drives and TMLCAN mode Itrical Specifications Itrical Specifications Itrical Mounting Itrical Mounting Itrical Mou |           |
| 3.9 Operations 3.9.1                                                                                                    | ion Mode and Axis ID Selection for CAN drives  ID Settings for CAN drives and CANopen mode  ID Settings for CAN drives and TMLCAN mode  Irical Specifications  Perating Conditions  Perating Conditions  Prage Conditions  Priconmental Characteristics  Pricongic Supply Input (+V <sub>LOG</sub> )  Pricongular (+V <sub>LOG</sub> )  Proposition Supply Input (+V <sub>MOT</sub> )  Proposition Coutputs (A/A+, B/A-, C/B+, BR/B-)  Proposition Inputs (IN0, IN1, IN2/LSP, IN3/LSN, IN4/Enable, IN5, IN6, IN7)  Proposition Inputs (OUTO, OUT1, OUT2/Error, OUT3/ Ready, OUT5)  Proposition Inputs (Hall1, Hall2, Hall3)  Pear Hall Inputs (Hall1, Hall2, Hall3)  Pear Hall Inputs (LH1, LH2, LH3)  Proposition Inputs (Sin+, Sin-, Cos+, Cos-)  Proposition Inputs (A/A+, A-, B/B+, B-, Z/Z+, Z-)  Proposition Inputs (A/A+, A-, B/B+, B-, Z/Z+, Z-)  Proposition Inputs (AxisID 0, AxisID 1, Axis ID 2)                                                                                                    |           |
| 3.9 Operations 3.9.1 Axions 3.9.2 Axions 3.10.1 Operations 3.10.2 Strain 3.10.3 Medical 3.10.5 Logical 3.10.5 Logical 3.10.6 Modical 3.10.7 Modical 3.10.9 Digical 3.10.10 Digical 3.10.11 Linux 3.10.12 Sinux 3.10.13 And 3.10.14 Endical 3.10.15 Axions 3.10.16 RSical 3.10.17 CA                                                                                                    | ion Mode and Axis ID Selection for CAN drives  ID Settings for CAN drives and CANopen mode  ID Settings for CAN drives and TMLCAN mode  Itrical Specifications  Identifications  Identifications  |           |
| 3.9 Operations 3.9.1                                                                                                    | ion Mode and Axis ID Selection for CAN drives ID Settings for CAN drives and CANopen mode ID Settings for CAN drives and TMLCAN mode Inical Specifications In Serating Conditions In Italian (In Italian In Italian Italian In Italian Italian In Italian Italian |           |
| 3.9 Operations 3.9.1                                                                                                    | ion Mode and Axis ID Selection for CAN drives  ID Settings for CAN drives and CANopen mode  ID Settings for CAN drives and TMLCAN mode  Itrical Specifications  Identifications  Identifications  |           |

## **Read This First**

Whilst Technosoft believes that the information and guidance given in this manual is correct, all parties must rely upon their own skill and judgment when making use of it. Technosoft does not assume any liability to anyone for any loss or damage caused by any error or omission in the work, whether such error or omission is the result of negligence or any other cause. Any and all such liability is disclaimed.

All rights reserved. No part or parts of this document may be reproduced or transmitted in any form or by any means, electrical or mechanical including photocopying, recording or by any information-retrieval system without permission in writing from Technosoft S.A.

The information in this document is subject to change without notice.

#### About This Manual

This book is a technical reference manual for:

| Product Name    | Part Number   | Firmware | Description           |  |
|-----------------|---------------|----------|-----------------------|--|
| iPOS4808 VX-CAN | P027.014.E001 | F510I+   | Standard version, CAN |  |
| iPOS4808 VX-CAT | P027.014.E201 | F508M+   | Standard version, CAT |  |

In order to operate the **iPOS48008** drives, you need to pass through 3 steps:

- ☐ Step 1 Hardware installation
- ☐ Step 2 Drive setup using Technosoft EasySetUp software for drive commissioning
- □ Step 3 Motion programming using one of the options:
  - ☐ A CANopen master¹ or an EtherCAT® master²
    - ☐ The drives **built-in motion controller** executing a Technosoft Motion Language (**TML**) program developed using Technosoft **EasyMotion Studio** software
    - ☐ A TML\_LIB motion library for PCs (Windows or Linux) 3
  - ☐ A TML LIB motion library for PLCs <sup>3</sup>
  - A **distributed control** approach which combines the above options, like for example a host calling motion functions programmed on the drives in TML

This manual covers **Step 1** in detail. It describes the **iPOS4808** hardware including the technical data, the connectors and the wiring diagrams needed for installation.

For **Step 2 and 3**, please consult the document **EasyMotion Studio – Quick Setup and Programming Guide.** For detailed information regarding the next steps, refer to the related documentation.

## **Notational Conventions**

This document uses the following conventions:

- iPOS4808– all products described in this manual
- IU units Internal units of the drive
- SI units International standard units (meter for length, seconds for time, etc.)
- STO Safe Torque Off
- TML Technosoft Motion Language
- CANopen Standard communication protocol that uses 11-bit message identifiers over CAN-bus
- TMLCAN Technosoft communication protocol for exchanging TML commands via CAN-bus, using 29bit message identifiers
- CoE CAN application protocol over EtherCAT®

#### **Trademarks**

EtherCAT® is registered trademark and patented technology, licensed by Beckhoff Automation GmbH, Germany.

<sup>&</sup>lt;sup>1</sup> when the iPOS4808 VX-CAN is set in CANopen mode

<sup>&</sup>lt;sup>2</sup> when using and iPOS4808 VX-CAT

<sup>&</sup>lt;sup>3</sup> available only for CAN version

# iPOS4808 VX-CAN Datasheet ( P028.001.E001.DSH) iPOS4808 VX-CAT Datasheet ( P028.001.E021.DSH)

- describes the hardware connections of the iPOS4808 VX EtherCAT® family of intelligent servo drives including the technical data and connectors.
- EasyMotion Studio Quick Setup and Programming Guide (P091.034.ESM-Quick.Setup.and.Programming.Guide.UM.xxxx) describes the compatible software installation, drive software setup commissioning, introduction to TML motion programming and motion evaluation tools
- Help of the EasySetUp software describes how to use EasySetUp to quickly setup any Technosoft drive for your application using only 2 dialogues. The output of EasySetUp is a set of setup data that can be downloaded into the drive EEPROM or saved on a PC file. At power-on, the drive is initialized with the setup data read from its EEPROM. With EasySetUp it is also possible to retrieve the complete setup information from a drive previously programmed. EasySetUp can be downloaded free of charge from Technosoft web page
- iPOS CANopen Programming (part no. P091.063.iPOS.UM.xxxx) explains how to program the iPOS family of intelligent drives using CANopen protocol and describes the associated object dictionary for CiA 301 v.4.2 application layer and communication profile and CiA DSP 402 v3.0 device profile for drives and motion control now included in IEC 61800-7-1 Annex A, IEC 61800-7-201 and IEC 61800-7-301 standards
- **CoE Programming** (part no. P091.064.UM.xxxx) explains how to program the Technosoft intelligent drives using CAN application protocol over EtherCAT® and describes the associated object dictionary.
- Motion Programming using EasyMotion Studio (part no. P091.034.ESM.UM.xxxx) describes how to use the EasyMotion Studio to create motion programs using in Technosoft Motion Language (TML). EasyMotion Studio platform includes EasySetUp for the drive/motor setup, and a Motion Wizard for the motion programming. The Motion Wizard provides a simple, graphical way of creating motion programs and automatically generates all the TML instructions. With EasyMotion Studio you can fully benefit from a key advantage of Technosoft drives their capability to execute complex motions without requiring an external motion controller, thanks to their built-in motion controller. A demo version of EasyMotion Studio (with EasySetUp part fully functional) can be downloaded free of charge from the Technosoft web page
- TML\_LIB v2.0 (part no. P091.040.v20.UM.xxxx) explains how to program in C, C++,C#, Visual Basic or Delphi Pascal a motion application for the Technosoft intelligent drives using TML\_LIB v2.0 motion control library for PCs. The TML\_lib includes ready-to-run examples that can be executed on Windows or Linux (x86 and x64).
- TML\_LIB\_LabVIEW v2.0 (part no. P091.040.LABVIEW.v20.UM.xxxx) explains how to program in LabVIEW a motion application for the Technosoft intelligent drives using TML\_LIB\_Labview v2.0 motion control library for PCs. The TML Lib LabVIEW includes over 40 ready-to-run examples.
- TML\_LIB\_S7 (part no. P091.040.S7.UM.xxxx) explains how to program in a PLC Siemens series S7-300 or S7-400 a motion application for the Technosoft intelligent drives using TML\_LIB\_S7 motion control library. The TML LIB S7 library is IEC61131-3 compatible.
- TML\_LIB\_CJ1 (part no. P091.040.CJ1.UM.xxxx) explains how to program in a PLC Omron series CJ1 a motion application for the Technosoft intelligent drives using TML\_LIB\_CJ1 motion control library for PLCs. The TML\_LIB\_CJ1 library is IEC61131-3 compatible.
- TML\_LIB\_X20 (part no. P091.040.X20.UM.xxxx) explains how to program in a PLC B&R series X20 a motion application for the Technosoft intelligent drives using TML\_LIB\_X20 motion control library for PLCs. The TML LIB X20 library is IEC61131-3 compatible.
- **TechnoCAN** (part no. P091.063.TechnoCAN.UM.xxxx) presents TechnoCAN protocol an extension of the CANopen communication profile used for TML commands
- IO-iPOS4808VX (part no. P091.084.IO-iPOS4808.UM.xxxx) describes the IO iPOS4808 I/O extension board included in the iPOS4808 Starter Kits.

| If you want to                                                                | Contact Technosoft at                                                                                                    |
|-------------------------------------------------------------------------------|----------------------------------------------------------------------------------------------------|
| Visit Technosoft online                                                       | World Wide Web: http://www.technosoftmotion.com/                                                                                                    |
| Receive general information or assistance (see Note)                          | World Wide Web: <a href="http://www.technosoftmotion.com/">http://www.technosoftmotion.com/</a> Email: <a href="mailto:sales@technosoftmotion.com">sales@technosoftmotion.com</a> |
| Ask questions about product operation or report suspected problems (see Note) | Tel: +41 (0)32 732 5500 Email: <a href="mailto:support@technosoftmotion.com">support@technosoftmotion.com</a>                                                                     |
| Make suggestions about, or report errors in documentation.                    | Mail: Technosoft SA Avenue des Alpes 20 CH-2000 Neuchatel, NE Switzerland                                                                                                    |

## 1 Safety information

Read carefully the information presented in this chapter before carrying out the drive installation and setup! It is imperative to implement the safety instructions listed hereunder.

This information is intended to protect you, the drive and the accompanying equipment during the product operation. Incorrect handling of the drive can lead to personal injury or material damage.

The following safety symbols are used in this manual:

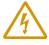

| WARNING | WARNING! | SIGNALS A DANGER TO THE OPERATOR WHICH MIGHT CAUSE BODILY  |
|---------|----------|------------------------------------------------------------|
|         | WARNING  | INJURY. MAY INCLUDE INSTRUCTIONS TO PREVENT THIS SITUATION |

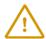

|          | SIGNALS A | DANGER FOR | THE D | RIVE WHIC | CH MIGHT DAM | AGE T | HE PRO | DUCT |
|----------|-----------|------------|-------|-----------|--------------|-------|--------|------|
| CAUTION! | OR OTHER  | EQUIPMENT. | MAY   | INCLUDE   | INSTRUCTION  | s TO  | AVOID  | THIS |
|          | SITUATION |            |       |           |              |       |        |      |

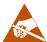

CAUTION! Indicates areas SENSITIVE TO electrostatic discharges (ESD) WHICH REQUIRE HANDLING IN AN ESD PROTECTED ENVIRONMENT

## 1.1 Warnings

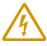

| WARNING! | THE VOLTAGE USED IN THE DRIVE MIGHT CAUSE ELECTRICAL SHOCKS. DO |
|----------|-----------------------------------------------------------------|
| WARNING: | NOT TOUCH LIVE PARTS WHILE THE POWER SUPPLIES ARE ON            |

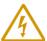

| WARNING! |       |        |             |           |         | HAZARDS,    |         |             |    |
|----------|-------|--------|-------------|-----------|---------|-------------|---------|-------------|----|
| WARNING  | " DIS | CONNEC | T WIRES FRO | OM THE DR | RIVE WI | HILE THE PO | WER SUP | PLIES ARE C | )N |

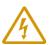

WARNING! THE DRIVE MAY HAVE HOT SURFACES DURING OPERATION.

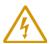

WARNING! DURING DRIVE OPERATION, THE CONTROLLED MOTOR WILL MOVE. KEEP AWAY FROM ALL MOVING PARTS TO AVOID INJURY

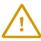

CAUTION! THE POWER SUPPLIES CONNECTED TO THE DRIVE MUST COMPLY WITH THE PARAMETERS SPECIFIED IN THIS DOCUMENT

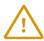

CAUTION! TROUBLESHOOTING AND SERVICING ARE PERMITTED ONLY FOR PERSONNEL AUTHORISED BY TECHNOSOFT

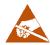

THE DRIVE CONTAINS ELECTROSTATICALLY SENSITIVE COMPONENTS
WHICH MAY BE DAMAGED BY INCORRECT HANDLING. THEREFORE THE DRIVE
SHALL BE REMOVED FROM ITS ORIGINAL PACKAGE ONLY IN AN ESD
PROTECTED ENVIRONMENT

To prevent electrostatic damage, avoid contact with insulating materials, such as synthetic fabrics or plastic surfaces. In order to discharge static electricity build-up, place the drive on a grounded conductive surface and also ground yourself.

## 1.3 Quality system, conformance and certifications

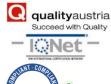

**IQNet** and **Quality Austria** certification about the implementation and maintenance of the Quality Management System which fulfills the requirements of Standard **ISO 9001:2015**. **Quality Austria Certificate** about the application and further development of an effective **Quality Management System** complying with the requirements of Standard **ISO 9001:2015** 

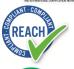

REACH Compliance - TECHNOSOFT hereby confirms that this product comply with the legal obligations regarding Article 33 of the European REACH Regulation 1907/2006 (Registration, Evaluation, Authorization and Restriction of Chemicals), which came into force on 01.06.2007.

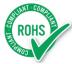

RoHS Compliance - Technosoft SA here with declares that this product is manufactured in compliance with the RoHS directive 2002/95/EC on the restriction of the use of certain hazardous substances in electrical and electronic equipment (RoHS)

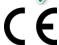

Technosoft SA hereby declares that this product conforms to the following European applicable directives:

2014/30/EU Electromagnetic Compatibility (EMC) Directive

2014/35/EU Low Voltage Directive (LVD)

2014/35/EO Low Voltage Directive (L 93/68/EEC CE Marking Directive

Conflict minerals statement - Technosoft declares that the company does not purchase 3T&G (tin, tantalum, tungsten & gold) directly from mines or smelters...

We have no indication that Technosoft products contain minerals from conflict mines or smelters in and around the DRC.

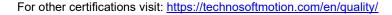

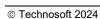

#### 2 Product Overview

#### 2.1 Introduction

The **iPOS4808** is a family of fully digital intelligent servo drives, based on the latest DSP technology and they offer unprecedented drive performance combined with an embedded motion controller.

Suitable for control of brushless DC, brushless AC (vector control), DC brushed motors and step motors, the iPOS4808 drives accept as position feedback quadrature incremental encoders and digital Hall signals.

All drives perform position, speed or torque control and work in single, multi-axis or stand-alone configurations. Thanks to the embedded motion controller, the iPOS4808 drives combine controller, drive and PLC functionality in a single compact unit and are capable to execute complex motions without requiring intervention of an external motion controller. Using the high-level Technosoft Motion Language (TML) the following operations can be executed directly at drive level:

☐ Setting various motion modes (profiles, PVT, PT, electronic gearing¹ or camming¹, etc.)

| Changing the motion modes and/or the motion parameters                                                                                                    |
|----------------------------------------------------------------------------------------------------|
| Executing homing sequences                                                                                                    |
| Controlling the program flow through:                                                                                                    |
| <ul> <li>Conditional jumps and calls of TML functions</li> </ul>                                                                                                    |
| <ul> <li>TML interrupts generated on pre-defined or programmable conditions (protections triggered,<br/>transitions on limit switch or capture inputs, etc.)</li> </ul> |
| <ul> <li>Waits for programmed events to occur</li> </ul>                                                                                                    |
| Handling of digital I/O and analogue input signals                                                                                                    |
| Executing arithmetic and logic operations                                                                                                    |
| Performing data transfers between axes                                                                                                    |
| Controlling motion of an axis from another one via motion commands sent between axes <sup>2</sup>                                                                       |
| Sending commands to a group of axes (multicast). This includes the possibility to start simultaneously motion sequences on all the axes from the group <sup>2</sup>     |
| Synchronizing all the axis in a network                                                                                                    |

By implementing motion sequences directly at drive level you can really distribute the intelligence between the master and the drives in complex multi-axis applications, reducing both the development time and the overall communication requirements. For example, instead of trying to command each movement of an axis, you can program the drives using TML to execute complex motion tasks and inform the master when these tasks are done. Thus, for each axis control the master job may be reduced at: calling TML functions stored in the drive EEPROM and waiting for a message, which confirms the TML functions execution completion.

All iPOS4808 VX- CAN drives are equipped with a serial RS232 and a CAN 2.0B interface that can be set by hardware pins to operate in 2 communication protocol modes:

| CANoper |
|---------|
| TMLCAN  |

When **CANopen** mode is selected, the iPOS4808 conforms to **CiA 301 v4.2** application layer communication profile and **CiA DSP 402 v3.0** device profile for drives and motion control, now included in IEC 61800-7-1 Annex A, IEC 61800-7-201 and IEC 61800-7-301 standards. In this mode, the iPOS4808 may be controlled via a CANopen master. The iPOS drive offers the possibility for a CANopen master to call motion sequences/ functions, written in TML and stored in the drive EEPROM, using manufacturer specific objects. Also, the drives can communicate separately between each other by using non reserved 11 bit identifiers.

When **TMLCAN** mode is selected, the iPOS4808 behaves as standard Technosoft intelligent drive and conforms to Technosoft protocol for exchanging TML commands via CAN-bus. When TMLCAN protocol is used, it is not mandatory to have a master. Any iPOS4808 can be set to operate standalone, and may play the role of a master to coordinate both the network communication/synchronization and the motion application via TML commands sent directly to the other drives.

When higher level coordination is needed, apart from a CANopen master, the iPOS4808 drives can also be controlled via a PC or a PLC using one of the **TML\_LIB** motion libraries.

For iPOS4808 commissioning EasySetUp or EasyMotion Studio PC applications may be used.

© Technosoft 2024

<sup>&</sup>lt;sup>1</sup> Available if the master axis sends its position via a communication channel, or by using the secondary encoder input

<sup>&</sup>lt;sup>2</sup> Available only for CAN drives

**EasySetUp** is a subset of EasyMotion Studio, including only the drive setup part. The output of EasySetUp is a set of setup data that can be downloaded into the drive EEPROM or saved on a PC file. At power-on, the drive is initialized with the setup data read from its EEPROM. With EasySetUp it is also possible to retrieve the complete setup information from a drive previously programmed. EasySetUp shall be used for drive setup in all cases where the motion commands are sent exclusively from a master. Hence neither the iPOS4808 TML programming capability nor the drive camming mode are used. **EasySetUp can be downloaded free of charge from Technosoft web page.** 

EasyMotion Studio platform includes EasySetUp for the drive setup, and a Motion Wizard for the motion programming. The Motion Wizard provides a simple, graphical way of creating motion programs and automatically generates all the TML instructions. With EasyMotion Studio you can execute complex motions, thanks to their built-in motion controllers. EasyMotion Studio, may be used to program motion sequences in TML. This is the iPOS4808 typical CAN operation mode when TMLCAN protocol is selected. EasyMotion Studio can also be used with the CANopen protocol, if the user wants to call TML functions stored in the drive EEPROM or to use the camming mode. With camming mode, EasyMotion Studio offers the possibility to quickly download and test a cam profile and also to create a .sw file with the cam data. The .sw file can be afterwards stored in a master and downloaded to the drive, wherever needed. A demo version of EasyMotion Studio (with EasySetUp part fully functional) can be downloaded free of charge from Technosoft web page.

#### 2.2 Product Features

- · Fully digital servo drive suitable for the control of rotary or linear brushless, DC brush, and step motors
- · Very compact design
- Standard PCIe 8x mating connector
- Sinusoidal (FOC) or trapezoidal (Hall-based) control of brushless motors
- Open or closed-loop control of 2 and 3-phase steppers
- Various modes of operation, including: torque, speed or position control; position or speed profiles, Cyclic Synchronous Position (CSP) for CANopen mode, external reference mode (analogue or encoder feedback) or sent via a communication bus
- · Technosoft Motion Language (TML) instruction set for the definition and execution of motion sequences
- Standalone operation with stored motion sequences
- Motor supply: 11-48V
- Logic supply: 9-36V
- Output current:
  - iPOS4808 VX: 8A<sup>1</sup> continuous; 20A peak
- PWM switching frequency up to 100kHz
- Communication:
  - RS-232 serial up to 115kbits/s
  - CAN-bus 2.0B up to 1Mbit/s (for CAN drives)
  - Dual 100Mbps EtherCAT® interfaces, for use in daisy-chaining topologies (for CAT drives)
- Digital and analog I/Os:
  - 8 digital inputs: 5-36V, NPN: Enable, Limit switch +, Limit switch -, 5 general-purpose
  - 5 digital outputs: 5-36V, 0.5A, NPN open-collector: Ready, Error, 3 general-purpose
  - 2 analogue inputs: 12-bit, 0-5V (Reference, Feedback) or general-purpose
- Electro-Mechanical brake support: software configurable digital output to control motor brake
- · Feedback devices:
  - · Incremental encoder interface (single ended or differential)
  - Digital Hall sensor interface (single-ended and open collector)
  - Linear Hall sensor interface
  - Analogue Sin/Cos encoder interface (differential 1V<sub>pp</sub>)
- Various motion programming modes:
  - Position profiles with trapezoidal or S-curve speed shape
  - Position, Velocity, Time (PVT) 3<sup>rd</sup> order interpolation
  - Position, Time (PT) 1<sup>st</sup> order interpolation
  - Cyclic Synchronous Position (CSP) for CANopen mode and EtherCAT® drives.
  - Cyclic Synchronous Velocity (CSV) only for EtherCAT® drives.
  - Cyclic Synchronous Torque (CST) only for EtherCAT® drives.
  - Electronic gearing and camming

<sup>&</sup>lt;sup>1</sup> 8A cont. with DC, step and BLDC motors (trapezoidal)

- 35 Homing modes
- Software CAN selectable addresses
- Two CAN operation modes selectable by HW pin (only for CAN drives):
  - CANopen conforming with CiA 301 v4.2 and CiA DSP 402 v3.0
  - TMLCAN intelligent drive conforming with Technosoft protocol for exchanging TML commands via CAN-bus
- EtherCAT® with CAN application protocol over EtherCAT (CoE) for CAT drives
- 2K × 16 internal SRAM memory for data acquisition
- 4K x 16 E<sup>2</sup>ROM to store TML motion programs, cam tables and other user data
- Operating ambient temperature:
  - 0-40°C iPOS4808 VX
- Protections:
  - Short-circuit between motor phases
  - Short-circuit from motor phases to ground
  - Over-voltage
  - Under-voltage
  - Over-current
  - Communication error
  - Control error
  - Over-temperature
- Firmware on drive:
  - F508M+ for iPOS4808 VX-CAN
  - F510I+ for iPOS4808 VX-CAT

## 2.3 Identification Labels

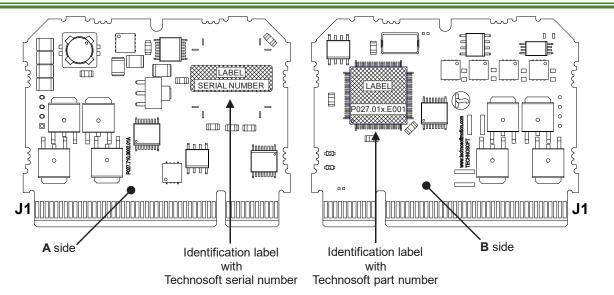

Figure 2.3.1. iPOS4808 VX identification labels

The iPO4808 VX can has the following part number and name on the identification label:

| Product Name    | Part Number   | Firmware | Description           |
|-----------------|---------------|----------|-----------------------|
| iPOS4808 VX-CAN | P027.014.E001 | F510I+   | Standard version, CAN |
| iPOS4808 VX-CAN | P027.014.E201 | F508M+   | Standard version, CAT |

## 2.4 Supported Motor-Sensor Configurations

The position and/or speed are controlled using one feedback sensor.

| Motor<br>Sensor type                                     | Brushless<br>PMSM | Brushless<br>BLDC | DC Brush | Stepper 2 phase | Stepper 3 phase |
|----------------------------------------------------------|-------------------|-------------------|----------|-----------------|-----------------|
| Incr. encoder                                            | Yes               | -                 | Yes      | Yes             | -               |
| Incr. encoder + Digital Hall                             | Yes               | Yes               | -        | -               | -               |
| Sin-Cos encoder                                          | Yes               | -                 | -        |                 | -               |
| Digital halls only                                       | Yes               | -                 | -        | -               | -               |
| Linear Halls                                             | Yes               | -                 | -        | -               |                 |
| Tacho                                                    | -                 | -                 | Yes      | -               | -               |
| Open-loop (no sensor)                                    | -                 | -                 | -        | Yes             | Yes             |
| Open-loop (with step loss detection using incr. Encoder) | -                 | -                 | -        | Yes             | Yes             |
| Open-loop with incr. encoder on load                     | -                 | -                 | -        | Yes             | Yes             |

## 2.5 iPOS4808 VX I/O Evaluation board

A circuit board designed to assess the iPOS4808 VX CAN or CAT is accessible, equipped with various connectors that facilitate convenient access to the features of iPOS.

## 2.5.1 Starter Kit ordering information

| Part number                  | Description                                                          |
|------------------------------|----------------------------------------------------------------------|
| P091.084.IO-iPOS4808.UM.xxxx | Evaluation board User Manual (available for download on our website) |
| P027.014.E801                | iPOS4808 VX-CAN starter kit with brushless motor                     |
| P027.014.E811                | iPOS4808 VX-CAT starter kit EtherCAT with brushless motor            |
| P027.014.E800                | iPOS4808 VX-CAN starter kit without motor                            |
| P027.014.E810                | iPOS4808 VX-CAT starter kit EtherCAT without motor                   |
| P027.014.E880                | iPOS480x VX-CAN I/O board                                            |
| P027.014.E890                | iPOS4808 VX-CAT I/O board EtherCAT compatible                        |
| P038.022.E022                | ECAT-VX EtherCAT Interface                                           |

## 3.1 iPOS4808 VX-CAN/CAT Board Dimensions

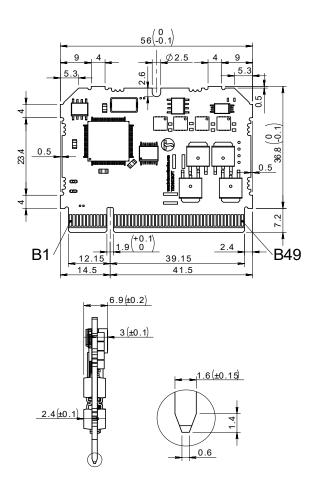

Figure 3.1.1. iPOS4808 VX-CAN/-CAT drive dimensions

All dimensions are in mm. The drawings are not to scale.

## 3.2 ECAT-VX EtherCAT adapter dimensions

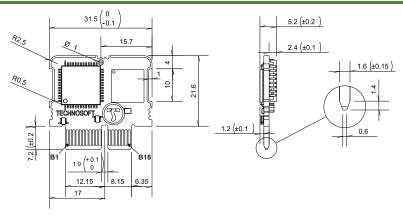

Figure 3.2.1. ECAT-VX adapter dimensions

All dimensions are in mm. The drawings are not to scale.

To enable the EtherCAT communication functionality, the connections between the EtherCAT signals, specifically J1 pins A21-24, and J2 pins B23, B26 to **P038.022.E022** - ECAT–VX EtherCAT Interface must be done according to the guidelines provided in the 'EtherCAT VX adapter to iPOS4808 VX interconnections' chapter.

## 3.3 Mechanical Mounting

The iPOS4808 drive is intended to be mounted vertically or horizontally on a motherboard equipped with the recommended mating connectors, as specified in <a href="mailto:chapter'Mating Connectors">chapter'Mating Connectors</a>'. Several iPOS4808 drives can be hosted by a single motherboard.

#### 3.3.1 Vertical Mounting

When iPOS4808 is mounted vertically, its overall envelope (size) including the recommended mating connector is shown in Figure 3.3.1. The use of a fixing case holding the drive is strongly recommended, to avoid vibration and shock problems.

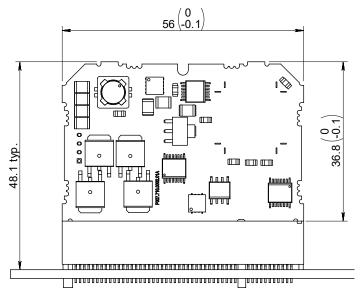

Figure 3.3.1. Overall dimensions using recommended mating connector

The ensemble motherboard + iPOS4808 drive(s) can be cooled by natural convection. The motherboard can be mounted horizontally or vertically. In both cases, the air temperature must not exceed the limits indicated.

Figure 3.3.2. shows the recommended spacing to assure proper airflow by natural convection, in the worst case – closed box done from a plastic (non-metallic) material with no ventilation openings.

Whenever possible, ventilation openings shall be foreseen on the top side wall or the box and at the bottom of the lateral walls. When using a horizontal motherboard considerably larger than the size of the hosted iPOS4808 drives, it is recommended to provide ventilation holes also in the motherboard PCB.

**Remark:** In case of using a metallic box, with ventilation openings, all spacing values may be reduced substantially. With proper ventilation, keeping the air surrounding the iPOS4808 inside the limits indicated. The spacing values may be reduced down to the mechanical tolerance limits of Figure 3.3.1.

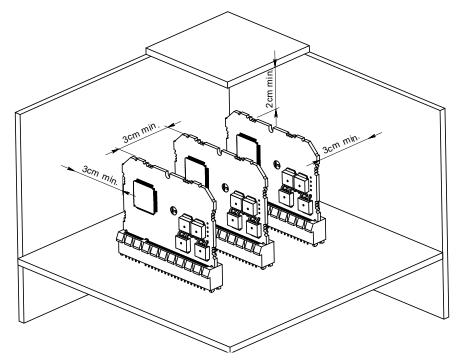

Figure 3.3.2 Recommended spacing for vertical mounting, worst case: non-metallic, closed box

For ventilation holes / slots that pierce a metallic wall also used for EMI shielding, the maximum slot length d should be less than  $\lambda/16$ , where  $\lambda$  is the wavelength corresponding to maximum filtered frequency (f<sub>f</sub>):

$$d < \frac{\lambda}{16} = \frac{3 \cdot 10^8}{16 \cdot f_f}$$

If ventilation driven by natural convection is not enough to maintain the temperature surrounding the iPOS4808 drive(s) inside the limits indicated, then alternate forced cooling methods must be applied.

For thermal calculations, each iPOS4808 drive can be assumed to generate 1.5 Watt (= 5 BTU/hour) at idle.

## 3.3.2 Horizontal Mounting

When iPOS4808 is mounted horizontally, its overall envelope (size) including the recommended mating connector is shown in Figure 3.3.3. The iPOS4808 has 6 fixing tabs and one groove that may be used to secure the drive. *Figure 3.3.4*. details the fixing tabs and groove position shown with red arrows.

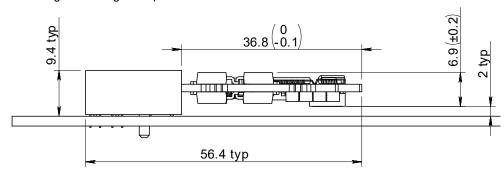

Figure 3.3.3 Overall dimensions for horizontal mounting

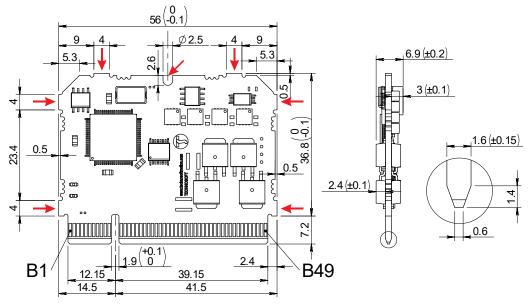

Figure 3.3.4 Fixing tabs and groove position

Figure 3.3.5 shows the recommended spacing to assure proper airflow by natural convection, <u>in the worst case</u> – closed box done from a plastic (non-metallic) material with no ventilation openings.

Whenever possible, ventilation openings shall be foreseen. Recommendations for their size and position are presented in par. 3.3.2.

**Remark:** In case of using a metallic box, with ventilation openings, all spacing values may be reduced substantially. With proper ventilation, keep the air surrounding the iPOS4808 inside the limits indicated. The spacing values may be reduced down to the mechanical tolerance limits of Figure 3.3.1.

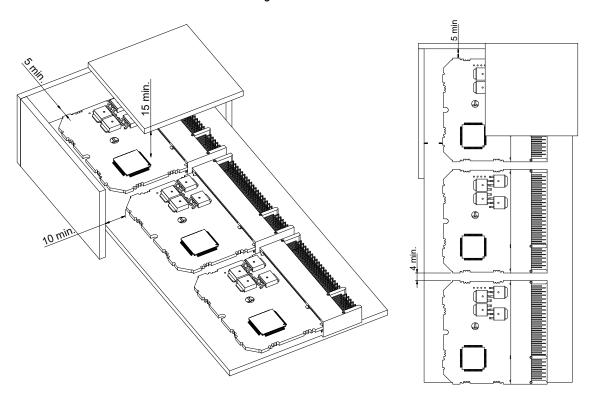

Figure 3.3.5 Spacing to assure proper airflow by natural convection (worst case scenario)

The iPOS4808 drive, when plugged vertically into the recommended mating connector, has the following PCB footprint:

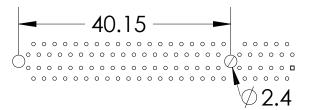

Figure 3.6 PCB footprint of mating connector

It is recommended to use a multi-layer PCB for the motherboard, in order to have enough room for routing all the 98 pins of the iPOS4808. Using a 2-layer PCB is possible when some of the iPOS4808 pins remain un-connected.

Below is a list of recommendations for the PCB design of the motherboard:

- Motor supply and motor outputs: use islands / areas of copper to escape connector area; this will maximize current capability. When using simple tracks, use at least 200mil cross section (150mil track width for 1oz/ft² copper thickness) – for iPOS4808.
- Motor supply and ground return tracks between iPOS4808 and the nearby V<sub>MOT</sub> decoupling capacitor are to be considered as EMI sources, and kept to a minimum length.
- Place the decoupling capacitors on V<sub>MOT</sub> and V<sub>LOG</sub> (see also c). Power Supply Connection) as close as
  physically possible to the iPOS4808, to minimize EM radiated emissions. For un-shielded applications (no
  metallic box) and typical EMC regulations, the spacing between iPOS4808 and capacitors must be less than
  3 centimeters.
- In multi-axis applications (multiple iPOS4808 drives on the same motherboard), it is preferable to have a separate decoupling capacitor for each drive's V<sub>MOT</sub>. For V<sub>LOG</sub> it is acceptable to share one decoupling capacitor for two drives.
- For stringent EMI requirements, it may be necessary to add common-mode filtering on the motor and/or logic supply inputs. Be sure to use 3-phase EMC filters, not 2-phase filters, in order to fulfill the basic requirement of zero common-mode current through the filter. This is necessary because the ground negative return is shared between V<sub>MOT</sub> and V<sub>LOG</sub>.
- Motor outputs shall be routed with parallel traces, and minimizing the loop area between these tracks. Avoid
  placing components above or below the motor output tracks, as these components may become effective
  antennas radiating EMI. If possible, route all 4 motor outputs in strip-line configuration (above or below a ground
  plane).
- For stringent EMI requirements, it may be necessary to add common-mode inductors on the motor outputs.
   Place these filters near the iPOS4808, not near the external connector, to reduce radiation from the PCB tracks.
- Motor outputs must be separated from any nearby track (on the same layer) by a guard ring / track / area connected to ground. It is recommended to use the same guarding precaution also for tracks on nearby layers, i.e. use intermediate guard layer(s) connected to ground. The motor outputs must be treated as first source of noise on the motherboard. Second source of noise is the current flow between each iPOS4808 and it's decoupling V<sub>MOT</sub> capacitor.
- For best EMC performance, it is strongly recommended to provide an un-interrupted ground plane on one of the inner layers.
- All GND pins of the iPOS4808 are galvanically connected together on-board the iPOS4808. If the motherboard provides an uninterrupted ground plane, it is recommended to connect all GND pins to the ground plane, and use the ground plane to distribute GND wherever needed. If the motherboard does not provide an uninterrupted ground plane, it is best to use each GND pin for it's intended purpose. This will create local "star point" ground connection on-board each iPOS4808. For a multi-axis motherboard with one common power supply for all motors, each motor power supply return track shall be routed separately for each iPOS4808, and star-point connected at the power supply terminal.
- The following signal pairs must be routed differentially, i.e. using parallel tracks with minimal loop area: A+/Sin+, A-/Sin-; B+/Cos+, B-/Cos-; Z+, Z-; CAN-Hi, CAN-Lo.
- CAN-Bus tracks must be routed with a bus topology, without branches / bifurcations, in a daisy-chain fashion. The bus ends must be at the termination resistor(s) and/or external connectors.
- When using +5V<sub>OUT</sub> as supply for external devices (like encoders, Hall sensors, etc.) provide extra filtering and protection: use series resettable (PTC) fuses to add short-circuit protection; use transient absorbers to protect against ESD and over-voltage; add high-frequency filtering to protect against external noise injected on +5V<sub>OUT</sub>.

The outer box / case / cabinet must be connected to the motherboard ground either galvanically (directly) or through high-frequency decoupling capacitors, rated at an appropriate voltage.

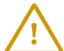

CAUTION!

WHEN IPOS4808 IS SET IN TMLCAN MODE, IT STARTS TO EXECUTE AUTOMATICALLY AT POWER ON THE TML APPLICATION FROM ITS EEPROM. ADD ON THE MOTHERBOARD THE POSSIBILITY TO DISABLE THIS FEATURE AS SHOWN PAR. 3.7.11. THIS MIGHT BE NEEDED DURING DEVELOPMENT PHASE IN CASE THE EEPROM CONTENT IS ACCIDENTALLY CORRUPTED.

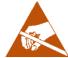

**CAUTION!** 

THE IPOS4808 IS AN ELECTROSTATICALLY SENSITIVE DEVICE, WHICH WILL BE DAMAGED BY INCORRECT HANDLING. THEREFORE THE DRIVE SHALL BE REMOVED FROM ITS ORIGINAL PACKAGE ONLY IN AN ESD PROTECTED ENVIRONMENT!

#### 3.5 EMC recommendations

The drive is compliant to the requirements of the following European directives, when installed as described in this User Manual:

- 93/68/EEC CE Marking Directive
- 2014/30/EU Electromagnetic Compatibility (EMC) Directive
- EN 61800-3:2012 Adjustable speed electrical power drive systems, Part3: EMC
- product standard

The drive shall be installed as shown in the Figure below, in order to meet the above EMC requirements:

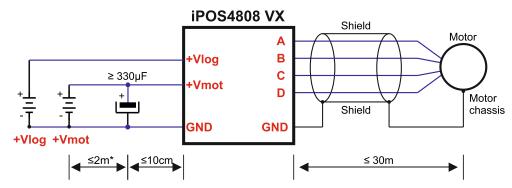

Figure 3.7 EMC recommended connections

- \* if +Vmot to capacitor wire length ≥ 2m, use twisted wires for the supply and ground return (Vmot and GND)
- \* if +Vmot to capacitor wire length ≥ 20m, the capacitor value must be ≥ 2200 µF.

### 3.6.1 Pinouts for iPOS4808 VX

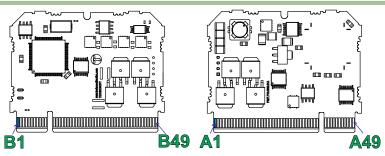

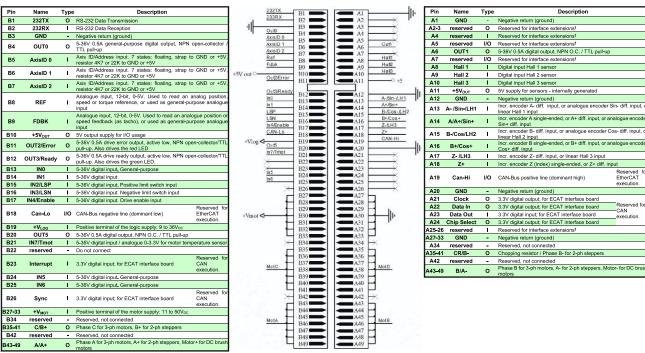

#### 3.6.2 Mating Connectors for iPOS4808 VX

| Producer | Part Number        | Description                                                        | Images    |
|----------|--------------------|--------------------------------------------------------------------|-----------|
| Tyco     | 3-1775801-4        | PCIe 8x vertical card edge connector,1.0mm                         |           |
| Samtec   | PCIE-098-02-F-D-TH | pitch, 2x49 contacts                                               | Talling . |
| Tyco     | 1761465-3          |                                                                    |           |
| Samtec   | PCIE-098-02-F-D-RA | PCIe 8x horizontal card edge connector,1.0 mm pitch, 2x49 contacts | all lake  |

## 3.6.3 ECAT-VX EtherCAT adapter pinouts

The ECAT-VX adapter is used to connect an iPOS Intelligent drive to the EtherCAT network.

| Pin        | Name              | Description                               |
|------------|-------------------|-------------------------------------------|
| A18        | Pin3 Port0        | Connect to pin 3 of EtherCAT IN port      |
| A17        | Pin6 Port0        | Connect to pin 6 of EtherCAT IN port      |
| A16        | Pin1 Port0        | Connect to pin 1 of EtherCAT IN port      |
| A15        | Pin2 Port0        | Connect to pin 2 of EtherCAT IN port      |
| A14        | GND Port0         | Local ground for EtherCAT IN port         |
| A13        | Pins 4,5<br>Port0 | Connect to pins 4,5 of EtherCAT IN port   |
| A12        | Pins 7,8<br>Port0 | Connect to pins 7,8 of EtherCAT IN port   |
| A11        | +3.3V             | +3.3V for LEDs output                     |
| A10        | ACT0 LED          | Link/Activity LED of EtherCAT IN port     |
| A9         | ERR LED           | EtherCAT error LED                        |
| A8         | ACT1 LED          | Link/Activity LED of EtherCAT<br>OUT port |
| <b>A</b> 7 | RUN LED           | EtherCAT Run LED                          |
| A6         | Sync              | Sync0 signal                              |
| A5         | ECAT Ready        | EtherCAT Ready LED                        |
| A4         | Interrupt         | Communication interrupt                   |
| А3         | GND               | Ground                                    |
| A2         | Data In           | Data In                                   |
| A1         | Chip Select       | Chip Select                               |

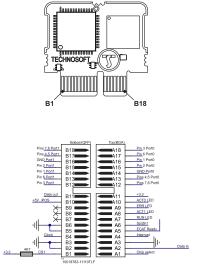

| Pin | Name              | Description                              |
|-----|-------------------|------------------------------------------|
| B18 | Pins 7,8<br>Port1 | Connect to pins 7,8 of EtherCAT OUT port |
| B17 | Pins 4,5<br>Port1 | Connect to pins 4,5 of EtherCAT OUT port |
| B16 | GND Port1         | Local ground for EtherCAT OUT port       |
| B15 | Pin 2 Port1       | Connect to pin 2 of EtherCAT<br>OUT port |
| B14 | Pin 1 Port1       | Connect to pin 1 of EtherCAT<br>OUT port |
| B13 | Pin 6 Port1       | Connect to pin 6 of EtherCAT<br>OUT port |
| B12 | Pin 3 Port1       | Connect to pin 3 of EtherCAT<br>OUT port |
| B11 | Data Out          | Data Out                                 |
| B10 | +5V IN            | +5V input                                |
| В9  | N.C.              | Not Connected                            |
| B8  | Reserved          | Reserved. Do not connect                 |
| В7  | Reserved          | Reserved. Do not connect                 |
| В6  | GND               | Ground                                   |
| B5  | GND               | Ground                                   |
| B4  | Clock             | Clock signal input                       |
| В3  | GND               | Ground                                   |
| B2  | GND               | Ground                                   |
| B1  | CS1               | Connect to +3.3V                         |

## 3.6.4 Mating Connectors for ECAT-VX adapter

| Producer | Part Number        | Description                                                       | Images |
|----------|--------------------|-------------------------------------------------------------------|--------|
| Tyco     | 1-1775801-4        |                                                                   |        |
| FCI      | 10018784-11100TLF  | PCIe 1x vertical card edge connector,1.0mm pitch, 2x18 contacts   |        |
| Tyco     | 1761465-1          |                                                                   |        |
| Samtec   | PCIE-036-02-F-D-RA | PCle 1x horizontal card edge connector,1.0mm pitch, 2x18 contacts |        |

## 3.6.5 EtherCAT VX adapter to iPOS4808 VX interconnections

| ECAT<br>VX<br>pin | Signal<br>Name | Direction     | iPO4808<br>VX pin           |
|-------------------|----------------|---------------|-----------------------------|
| A2                | Data In        | ←             | A22                         |
| B11               | Data Out       | $\rightarrow$ | A23                         |
| B4                | Clock          | ←             | A2                          |
| A1                | Chip<br>Select | ←             | A21                         |
| A4                | Interrupt      | $\rightarrow$ | B23                         |
| A6                | Sync           | $\rightarrow$ | B26                         |
| A5                | ECAT<br>Ready  | $\rightarrow$ | A21 (add 2.2KΩ<br>resistor) |
| B10               | +5V In         | ←             | A11                         |
| B2                | GND            | ←             | A12                         |

## 3.6.6 ECAT-VX adapter to RS45 interface connection diagram

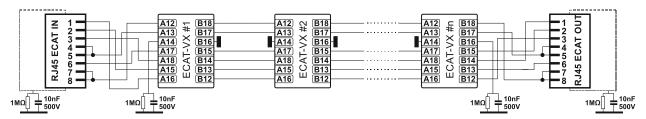

Figure 3.8 ECAT-VX to RS45 interface connection diagram

## 3.7 Connection diagrams

## 3.7.1 iPOS4808 VX-CAN connection diagram

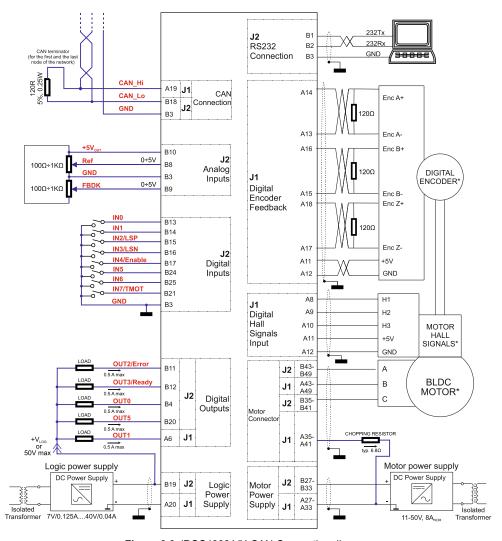

Figure 3.9. iPOS4808 VX-CAN Connection diagram

<sup>\*</sup> For other available feedback / motor options, check the detailed connection diagrams below

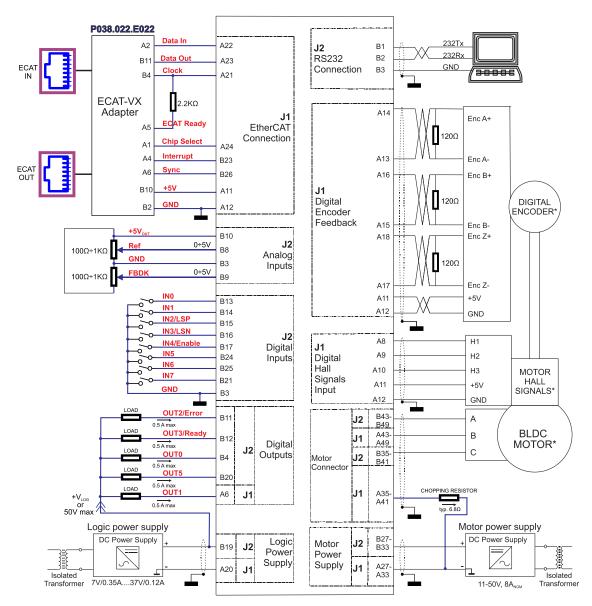

Figure 3.10. iPOS4808 VX-CAT Connection diagram

<sup>\*</sup> For other available feedback / motor options, check the detailed connection diagrams below

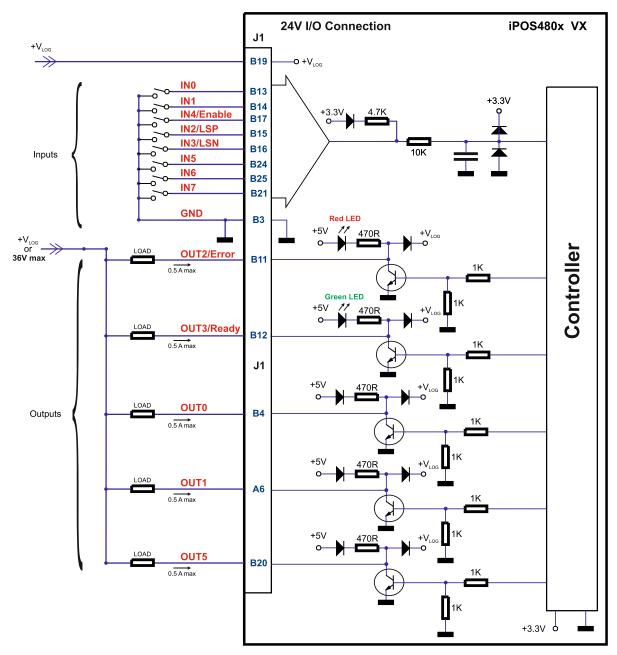

Figure 3.11. 24V Digital NPN Inputs connection

## Remarks:

- 1. The inputs are compatible with NPN type outputs (input must be pulled to GND to change its default state)
- 2. The length of the cables must be up to 30m, reducing the exposure to voltage surges in industrial environment.
- 3. The outputs are compatible with NPN type inputs (load is tied to common +V<sub>LOG</sub>, output pulls to GND when active and is floating when inactive)
- 4. The maximum sink current is 0.5A continuous, up to 1A pulsed for less than 5 seconds

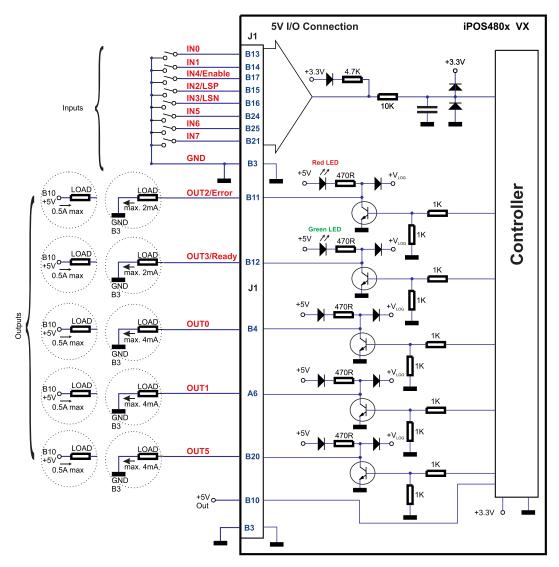

Figure 3.12. 5V Digital I/O connection

#### Remarks:

- 1. The inputs are compatible with TTL(5V), LVTTL(3.3V), CMOS and open collector outputs
- 2. The outputs are compatible with TTL (5V) inputs
- 3. The output loads can be individually and independently connected to +5V or to GND.
- 4. The length of the cables must be up to 30m, reducing the exposure to voltage surges in industrial environment.
- 5. It is recommended to connect the negative motor supply return (GND) to the Earth protection near the external motor power supply terminals, i.e. between EARTH and minus of V<sub>MOT</sub> external power supply.

#### 3.7.5.1 0-5V Input Range

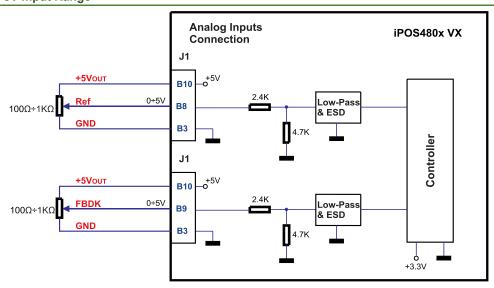

Figure 3.13. 0-5V Analog inputs connection

#### Remarks:

- 1. The length of the cables must be up to 30m, reducing the exposure to voltage surges in industrial environment.
- Default input range for analog inputs is 0÷5 V for REF and FBDK. For a +/-10 V range, see Figure 3.14.

## 3.7.5.2 +/-10V to 0-5V Input Range Adapter

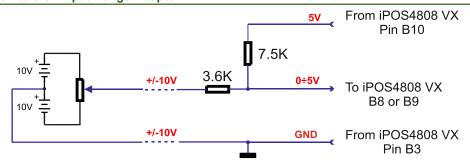

Figure 3.14. +/-10V to 0-5V adapter

#### 3.7.5.3 Recommendation for wiring

- a) If the analogue signal source is single-ended, use a 2-wire twisted shielded cable as follows: 1<sup>st</sup> wire connects the live signal to the drive input; 2<sup>nd</sup> wire connects the source ground to the drive ground; shield will be connected to the drive ground terminal.
- b) If the analogue signal source is differential and the signal source ground is isolated from the drive GND, use a 2-wire twisted shielded cable as follows: 1<sup>st</sup> wire connects the source plus (positive, in-phase) to the drive analogue input; 2<sup>nd</sup> wire connects the source minus (negative, out-of-phase) to the drive ground (GND). Shield is connected only at the drive side, to the drive GND, and is left unconnected at the source side.
- c) If the analogue signal source is differential and the signal source ground is common with the drive GND, use a 2-wire shielded cable as follows: 1<sup>st</sup> wire connects the source plus (positive, in-phase) to the drive analogue input; 2<sup>nd</sup> wire connects the source ground to the drive ground (GND); shield is connected only at the drive side, to the drive GND, and is left unconnected at the source side. The source minus (negative, out-of-phase) output remains unconnected.

## 3.7.6.1 Brushless Motor connection

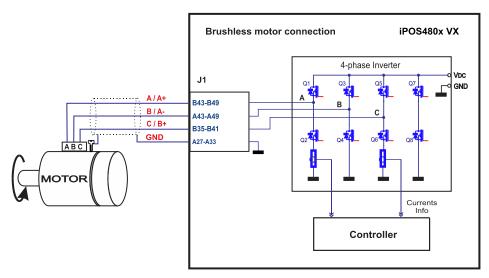

Figure 3.15. Brushless motor connection

## 3.7.6.2 2-phase Step Motor connection

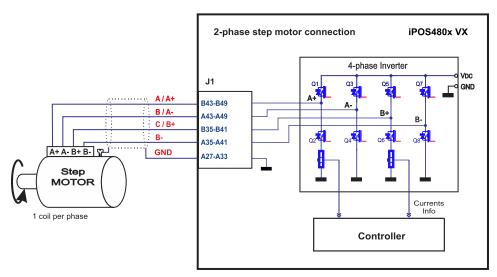

Figure 3.16. 2-phase step motor connection, one coil per phase

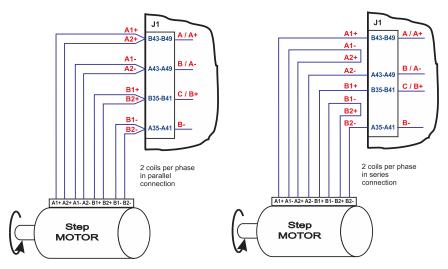

Figure 3.17. 2-phase step motor connection, two coils per phase

Figure 3.18. 3-phase step motor connection

#### 3.7.6.4 DC Motor connection

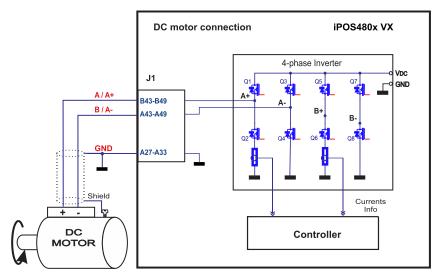

Figure 3.19. DC Motor connection

#### 3.7.6.5 Recommendations for motor wiring

- a) Avoid running the motor wires in parallel with other wires for a distance longer than 2 meters. If this situation cannot be avoided, use a shielded cable for the motor wires. Connect the cable shield to the iPOS4808 GND pin. Leave the other end disconnected.
- b) The parasitic capacitance between the motor wires must not bypass 10nF. If very long cables (tens of meters) are used, this condition may not be met. In this case, add series inductors between the iPOS4808 outputs and the cable. The inductors must be magnetically shielded (toroidal, for example), and must be rated for the motor surge current. Typically the necessary values are around 100 µH.
- c) A good shielding can be obtained if the motor wires are running inside a metallic cable guide.

#### 3.7.7.1 Single-ended Incremental Encoder Connection

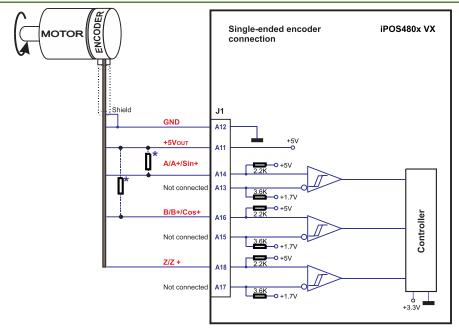

Figure 3.20. Single-ended incremental encoder connection

<sup>\*</sup>Optional resistors: value should match the current capability of the actual encoder outputs (please also consider the on-board existing 2K2). Lower resistance increases EMC immunity and robustness against electrical noise. Too low resistance can damage the encoder, and alter the logic-low voltage level.

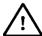

**CAUTION!** 

DO NOT CONNECT UNTERMINATED WIRES. THEY MIGHT PICK UP UNWANTED NOISE AND GIVE FALSE ENCODER READINGS.

### 3.7.7.2 Differential Incremental Encoder Connection

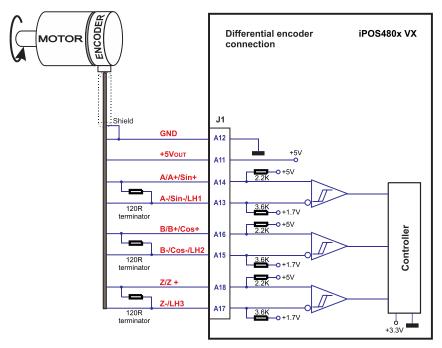

Figure 3.21. Differential incremental encoder connection

#### Remarks:

- 1. For the encoder differential connection, external 120 $\Omega$  (0.25W) terminators are required for long encoder cables, or noisy environments.
- 2. The length of the cables must be up to 30m, reducing the exposure to voltage surges in industrial environment.

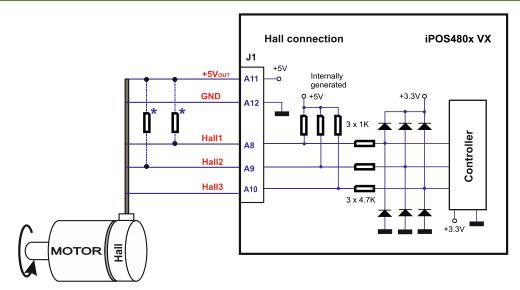

Figure 3.22. Digital Hall connection

#### Remarks:

- This connection is required when using only Digital hall signals as the main feedback device for motor control. In this case, no incremental encoder is needed.
- 2. This control method requires a special firmware F523x.
- 3. The length of the cables must be up to 30m, reducing the exposure to voltage surges in industrial environment.

#### 3.7.7.4 Digital Hall Connection for Motor + Halls + Encoder control

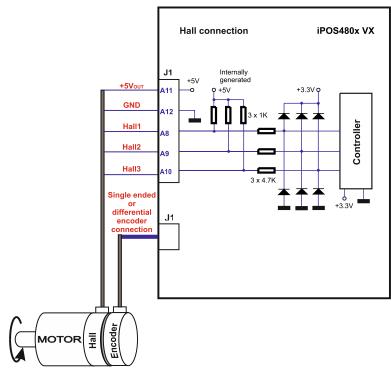

Figure 3.23. Digital Hall connection

#### Remarks:

- This connection is required when using Hall start method BLDC or PMSM and also for the Trapezoidal commutation method. The digital halls are not used in this case as a feedback measurement device. The actual motor control is done with an incremental encoder.
- 2. Do not connect unterminated wires. They might pick up unwanted noise and give false encoder readings.
- 3. The length of the cables must be up to 30m, reducing the exposure to voltage surges in industrial environment.

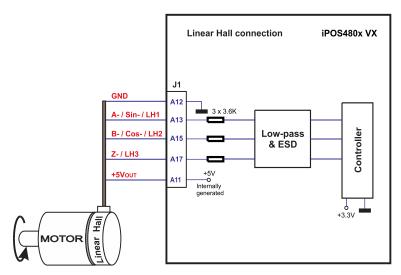

Figure 3.24. Linear Hall connection

#### Remarks:

- This connection is required when using only Linear hall signals as the main feedback device for motor control. In this case, no incremental encoder is needed.
- 2. This control method requires a special firmware F523x.
- 3. The length of the cables must be up to 30m, reducing the exposure to voltage surges in industrial environment.

#### 3.7.7.6 Sin-Cosine Analog Encoder Connection

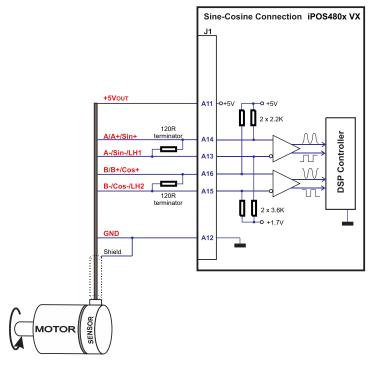

Figure 3.25. Digital Hall connection

#### 3.7.7.7 Recommendations for wiring

- a) Always connect both positive and negative signals when the position sensor is differential and provides them. Use one twisted pair for each differential group of signals as follows: A+/Sin+ with A-/Sin-/LH1, B+/Cos+ with B-/Cos-/LH2, Z+ with Z-/LH3. Use another twisted pair for the 5V supply and GND.
- b) Always use shielded cables to avoid capacitive-coupled noise when using single-ended encoders or Hall sensors with cable lengths over 1 meter. Connect the cable shield to the GND, at only one end. This point could be either the iPOS4808 (using the GND pin) or the encoder / motor. Do not connect the shield at both ends.
- c) If the iPOS4808 5V supply output is used by another device (like for example an encoder) and the connection cable is longer than 5 meters, add a decoupling capacitor near the supplied device, between the +5V and GND lines. The capacitor value can be 1...10 μF, rated at 6.3V

#### 3.7.8.1 Supply Connection

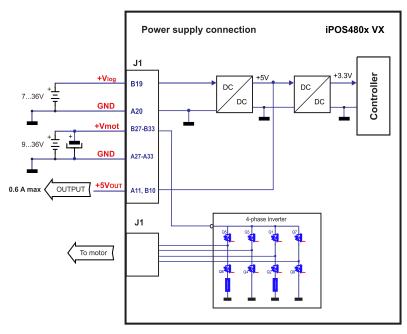

Figure 3.26. Supply connection

#### 3.7.8.2 Recommendations for Supply Wiring

Always provide a nearby capacitor on the motor supply lines. The capacitor should be located within 10cm of the iPOS4808 edge connector, max. 20cm. The minimum recommended capacitance is 330µF for iPOS4808always rated at the appropriate voltage.

Use short, thick wires between the iPOS4808 and the motor power supply. Connect power supply wires to all the indicated pins. If the wires are longer than 2 meters, use twisted wires for the supply and ground return. For wires longer than 20 meters, add a capacitor of at least 2,200µF (rated at an appropriate voltage) right on the terminals of the iPOS4808.

#### 3.7.8.3 Recommendations to limit over-voltage during energy regeneration

During abrupt motion decelerations or reversals the regenerative energy is injected into the motor power supply. This may cause an increase of the motor supply voltage (depending on the power supply characteristics). If the voltage bypasses 53V, the drive over-voltage protection is triggered and the drive power stage is disabled. In order to avoid this situation you have 2 options:

**Option 1.** Add a capacitor on the motor supply big enough to absorb the overall energy flowing back to the supply. The capacitor must be rated to a voltage equal or bigger than the maximum expected over-voltage and can be sized with the formula:

$$C \ge \frac{2 \times E_M}{U_{MAX}^2 - U_{NOM}^2}$$

where:

 $U_{MAX}$  = 53V is the over-voltage protection limit

U<sub>NOM</sub> is the nominal motor supply voltage

 $E_{\text{M}}$  = the overall energy flowing back to the supply in Joules. In case of a rotary motor and load,  $E_{\text{M}}$  can be computed with the formula:

$$E_{M} = \frac{1}{2} (J_{M} + J_{L}) \overline{\omega}_{M}^{2} + (m_{M} + m_{L}) g(h_{initial} - h_{final}) - 3I_{M}^{2} R_{Ph} t_{d} - \frac{t_{d} \overline{\omega}_{M}}{2} T_{F}$$
Kinetic energy
Potential energy
Copper losses
Friction losses

where:

J<sub>M</sub> – total rotor inertia [kgm<sup>2</sup>]

J<sub>L</sub> – total load inertia as seen at motor shaft after transmission [kgm²]

 $\overline{\omega}_{M}$  – motor angular speed before deceleration [rad/s]

M<sub>M</sub> – motor mass [kg] – when motor is moving in a non-horizontal plane

M<sub>L</sub> − load mass [kg] − when load is moving in a non-horizontal plane

g – gravitational acceleration i.e. 9.8 [m/s<sup>2</sup>]

hinitial - initial system altitude [m]

h<sub>final</sub> - final system altitude [m]

I<sub>M</sub> - motor current during deceleration [A<sub>RMS</sub>/phase]

 $R_{Ph}$  – motor phase resistance  $[\Omega]$ 

td - time to decelerate [s]

T<sub>F</sub> – total friction torque as seen at motor shaft [Nm] – includes load and transmission

In case of a linear motor and load, the motor inertia  $J_M$  and the load inertia  $J_L$  will be replaced by the motor mass and the load mass measured in [kg], the angular speed  $\overline{\omega}_M$  will become linear speed measured in [m/s] and the friction torque  $T_F$  will become friction force measured in [N].

**Option 2. Connect a chopping resistor**  $R_{CR}$  between phase CR/B- and ground, and activate the software option of dynamic braking (see below).

This option is not available when the drive is used with a step motor.

The chopping resistor option can be found in the Drive Setup dialogue within EasyMotion / EasySetup.

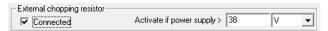

The chopping will occur when DC bus voltage increases over U<sub>CHOP</sub>. This parameter (U<sub>CHOP</sub>) should be adjusted depending on the nominal motor supply. Optimally (from a braking point of view), U<sub>CHOP</sub> should be a few volts above the maximum nominal supply voltage. This setting will activate the chopping resistor earlier, before reaching dangerous voltages – when the over-voltage protection will stop the drive. Of course, U<sub>CHOP</sub> must always be less than U<sub>MAX</sub> – the over-voltage protection threshold.

**Remark:** This option can be combined with an external capacitor whose value is not enough to absorb the entire regenerative energy  $E_M$  but can help reducing the chopping resistor size.

## Chopping resistor selection

The chopping resistor value must be chosen to respect the following conditions:

1. to limit the maximum current below the drive peak current I<sub>PEAK</sub> = 10A

$$R_{CR} > \frac{U_{MAX}}{I_{PEAK}}$$

2. to sustain the required braking power:

$$P_{CR} = \frac{E_M - \frac{1}{2}C(U_{MAX}^2 - U_{CHOP}^2)}{t_d}$$

where C is the capacitance on the motor supply (external), i.e:

$$R_{CR} < \frac{U_{CHOP}^2}{2 \times P_{CR}}$$

3. to limit the average current below the drive nominal current  $I_{NOM}$ =0.9A

$$R_{CR} > \frac{P_{CR} \times t_d}{t_{CYCLE} \times I_{NOM}^2}$$

where tcycle is the time interval between 2 voltage increase cycles in case of repetitive moves.

4. to be rated for an average power  $P_{\scriptscriptstyle AV} = \frac{P_{\scriptscriptstyle CR} \times t_d}{t_{\scriptscriptstyle CYCLE}}$  and a peak power  $P_{\scriptscriptstyle PEAK} = \frac{U_{\scriptscriptstyle MAX}^2}{R_{\scriptscriptstyle CR}}$ 

## Remarks:

1. If  $\frac{U_{MAX}}{I_{PEAK}} > \frac{U_{CHOP}^2}{2 \times P_{CR}}$  the braking power  $P_{CR}$  must be reduced by increasing either  $t_d$  – the time to decelerate or C – the external capacitor on the motor supply

2. If  $\frac{P_{CR} \times t_d}{t_{CYCLE} \times I_{NOM}^2} > \frac{U_{CHOP}^2}{2 \times P_{CR}}$  either the braking power must be reduced (see Remark 1) or  $t_{CYCLE}$  – the time

interval between braking cycles must be increased

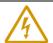

**WARNING!** 

THE CHOPPING RESISTOR MAY HAVE HOT SURFACES DURING OPERATION.

#### 3.7.9 Serial RS-232 connection

#### 3.7.9.1 Serial RS-232 connection

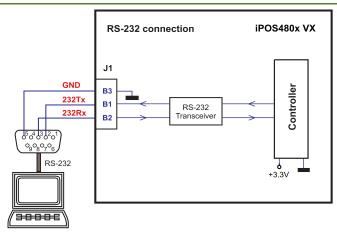

Figure 3.27. Serial RS-232 connection

#### 3.7.9.2 Recommendation for wiring

- a) If you build the serial cable, you can use a 3-wire shielded cable with shield connected to BOTH ends. Do not use the shield as GND. The ground wire must be included inside the shield, like the 232Rx and 232Tx signals
- b) Always power-off all the iPOS4808 supplies before inserting/removing the RS-232 serial connector
- c) Do not rely on an earthed PC to provide the iPOS4808 GND connection! The drive must be earthed through a separate circuit. Most communication problems are caused by the lack of such connection

#### 3.7.10.1 CAN connection

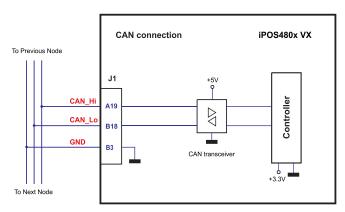

Figure 3.28. CAN connection

#### Remarks:

- The CAN network requires a 120-Ohm terminator. This is not included on the board. Figure 3.29 shows how to connect it on your network
- 2. CAN signals can sustain up to +/-58V without damage.
- 3. CAN signals are not insulated from other iPOS4808 circuits

#### 3.7.10.2 Recommendation for wiring

- a) Build CAN network using cables with twisted wires (2 wires/pair), with CAN-Hi twisted together with CAN-Lo. It is recommended but not mandatory to use a shielded cable. If so, connect the shield to GND. The cable impedance must be 105 ... 135 ohms (120 ohms typical) and a capacitance below 30pF/meter.
- b) When using a printed circuit board (PCB) motherboard based on FR-4 material, build the CAN network using a pair of 12mil (0.012") tracks, spaced 8 to 10mils (0.008"...0.010") apart, placed over a local ground plane (microstrip) which extends at least 1mm left and right to the tracks.
- Whenever possible, use daisy-chain links between the CAN nodes. Avoid using stubs. A stub is a "T" connection, where a derivation is taken from the main bus. When stubs can't be avoided keep them as short as possible. For 1 Mbit/s (worst case), the maximum stub length must be below 0.3 meters.
- d) The  $120\Omega$  termination resistors must be rated at 0.2W minimum. Do not use winded resistors, which are inductive

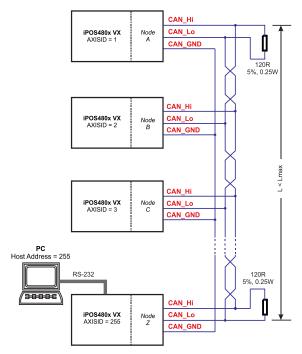

Figure 3.29. Multiple-Axis CAN network

#### 3.7.11 Disable of Autorun Mode (for CAN) / Disable Setup (for CAT)

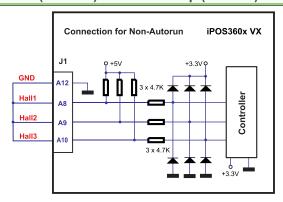

Figure 3.30. Temporary connection during power-on to disable the drive from Autorun mode

#### 3.7.11.1 For CAN drives

When the iPOS4808 is configured for TMLCAN communication protocol, the default operation mode is *Autorun*. If a TML program is present in the EEPROM of the drive, the iPOS4808 will start its execution.

In case the TML program becomes corrupted, i.e. due to strong electromagnetic fields, the *Autorun* mode can be disabled by:

a) Software: writing the value **1** in the first EEPROM location (address 0x4000). You can use the *Command Interpreter* from EasySetUp / EasyMotion Studio to execute the following instructions:

$$var_i1 = 0x4000; (var_i1), spi = 1;$$

b) Hardware: connecting all digital Hall inputs to GND, as shown in *Figure 3.30*. This option is particularly useful when you are unable to establish communication with the drive.

After the drive is set in *slave / non-Autorun* mode using the second method, the first one may be used to disable the TML application from the EEPROM. On next power on the drive will enter in the *slave / non-Autorun* mode independently of the digital Hall inputs status

#### 3.7.11.2 For EtherCAT drives

In some very rare cases, the setup table might be corrupted, leading to a loop where the drive resets continuously. This behavior can be noticed by seeing both the Ready and Error LED blinking for short periods of time continuously. To recover from this behavior, the setup table can be invalidated by connecting all digital Hall inputs to GND, as shown in *Figure 3.30*.

On the next power on, the drive will load setup default settings and the Motion Error Register (MER) bit 2 will be 1. After a new valid setup table is loaded onto the drive, disconnect the hall sensors from GND and execute a new power off/power on cycle.

#### 3.8 Operation Mode and Axis ID Selection for CAT drives

For EtherCAT (CAT) drives, the Operation mode is always CoE protocol and cannot be changed.

The Axis ID selection can only be done by software setting, with Easy Motion Studio or Easy Setup.

The iPOS4808 VX-CAT drives support all EtherCAT standard addressing modes. In case of device addressing mode based on node address, the iPOS drive sets the configured station alias address with its Axis ID value. The drive Axis ID value is set after power on only by software when setting via EasySetUp a specific Axis ID value in the range 1-255.

The hardware Axis ID pins from the CAN version are used to communicate with the ECAT-VX adapter.

The default Axis ID will be 255.

If the axis ID is selected as H/W in Setup, the axis ID will be 255.

If the Axis ID is 255, then the ECAT "configured station alias" will be 0. This setting allows certain EtherCAT masters to have multiple drives in a network having the same station alias (0).

If the Axis ID is set between 1 and 254, the "configured station alias" will be set accordingly.

**Remark:** Some EtherCAT masters consider having the same station alias (with non-zero values) on multiple drives as an Error.

It is recommended to use separate setup files on each drive with individual Axis IDs, to quickly determine the identity and location of each drive in the network.

## 3.9 Operation Mode and Axis ID Selection for CAN drives

The iPOS4808 allows users to choose between CANopen or TMLCAN operation modes and set the axis ID number by adjusting voltage levels on AxisID inputs. These inputs, namely AxisID 0 (pin B5), AxisID 1 (pin B6), and AxisID 2 (pin B7), offer seven selectable levels for configuration.

| Level | Connection needed                                                    |
|-------|----------------------------------------------------------------------|
| L0    | Connect input directly to ground (for example pin B3)                |
| L1    | Connect input through a 4.7kΩ resistor to ground                     |
| L2    | Connected input through a 22kΩ resistor to ground                    |
| L3    | Nothing connected – leave input open                                 |
| L4    | Connect input through a 22kΩ resistor to +5Vdc (for example pin B10) |
| L5    | Connect input through a 4.7Kohm resistor to +5Vdc                    |
| L6    | Connect input directly to +5V                                        |

The operation mode selection is done via AxisID 2:

- CANopen mode, if the input levels are: L0, L1 or L2
- TMLCAN mode, if the input levels are L3, L4, L5, L6

Figure 3.31. Axis ID Setting Examples. CANopen mode shows how to set the 7 levels on the AxisID 0 input and the resulting axis ID values when AxisID 2 input level is set for **CANopen** operation. Chapter 3.9.1 shows how to set all possible values for axis ID in this mode of operation.

#### Remarks:

- 1. AxisID value is computed with formula: 49 x AxisID2 + 7 x AxisID1 + AxisID0, where each AxisID can have one of the integer values: 0 to 6 (0 for L0, 1 for L1, 2 for L2, etc.)
- If the resulting AxisID value is 0 (all 3 inputs are connected to GND), the axis ID will be set to 127. If the resulting AxisID is greater than 127, the axis ID will be set to 255.

Figure 3.32. Axis ID Setting Examples. TMLCAN mode shows how to set the seven levels on the AxisID 0 input and the resulting axis ID values when AxisID 2 input level is set for **TMLCAN** operation. <u>Chapter 3.9.2</u> shows how to set all possible values for axis ID in this mode of operation.

#### Remarks:

- 1. AxisID is computed with formula: 49 x (AxisID2 3) + 7 x AxisID1 + AxisID0, where each AxisID can have one of the integer values: 0 to 6 (0 for L0, 1 for L1, 2 for L2, etc.)
- 2. If the resulting AxisID value is 0, the axis ID will be set to 255

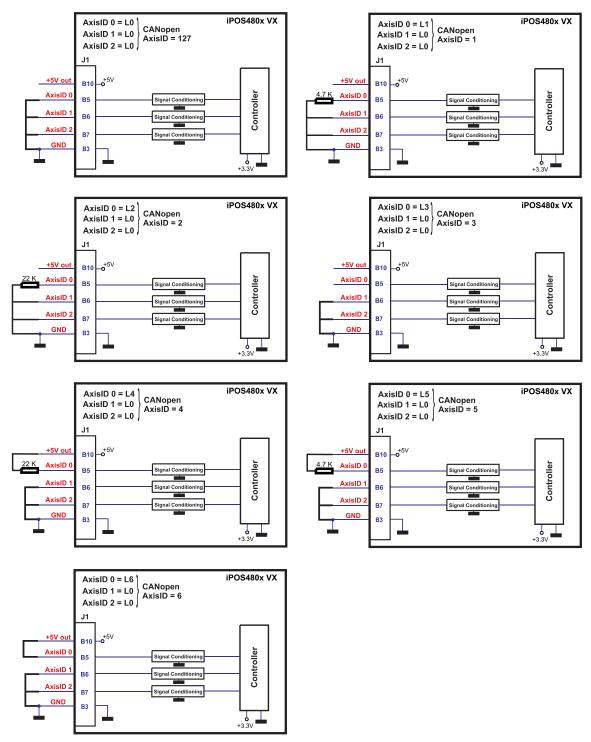

Figure 3.31. Axis ID Setting Examples. CANopen mode

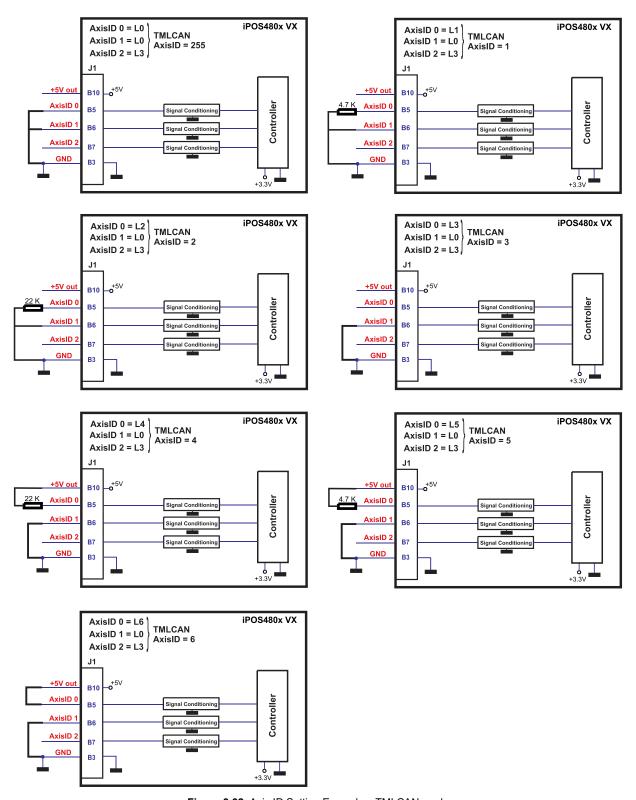

 $\textbf{Figure 3.32.} \ \textbf{Axis ID Setting Examples.} \ \textbf{TMLCAN mode}$ 

| Axis ID 2 | Axis ID 1 | Axis ID 0 | ID CANopen |
|-----------|-----------|-----------|------------|
| LO        | LO        | LO        | 127        |
| L0        | L0        | L1        | 1          |
| L0        | L0        | L2        | 2          |
| L0        | L0        | L3        | 3          |
| L0        | L0        | L4<br>L5  | 4          |
| L0<br>L0  | L0<br>L0  | L6        | <u>5</u>   |
| LO        | L1        | L0        | 7          |
| LO        | L1        | L1        | 8          |
| L0        | L1        | L2        | 9          |
| L0        | L1        | L3        | 10         |
| L0        | L1        | L4        | 11         |
| L0        | L1        | L5        | 12         |
| L0<br>L0  | L1<br>L2  | L6<br>L0  | 13<br>14   |
| LO        | L2        | L1        | 15         |
| LO        | L2        | L2        | 16         |
| L0        | L2        | L3        | 17         |
| L0        | L2        | L4        | 18         |
| L0        | L2        | L5        | 19         |
| LO        | L2        | L6        | 20         |
| L0        | L3        | L0        | 21         |
| L0<br>L0  | L3<br>L3  | L1<br>L2  | 22<br>23   |
| LO        | L3        | L3        | 24         |
| LO        | L3        | L4        | 25         |
| LO        | L3        | L5        | 26         |
| L0        | L3        | L6        | 27         |
| L0        | L4        | LO        | 28         |
| L0        | L4        | L1        | 29         |
| L0<br>L0  | L4<br>L4  | L2<br>L3  | 30<br>31   |
| LO        | L4<br>L4  | L4        | 32         |
| LO        | L4        | L5        | 33         |
| LO        | L4        | L6        | 34         |
| L0        | L5        | L0        | 35         |
| L0        | L5        | L1        | 36         |
| L0        | L5        | L2        | 37         |
| L0        | L5        | L3        | 38<br>39   |
| L0<br>L0  | L5<br>L5  | L4<br>L5  | 40         |
| LO        | L5        | L6        | 41         |
| LO        | L6        | LO        | 42         |
| L0        | L6        | L1        | 43         |
| L0        | L6        | L2        | 44         |
| L0        | L6        | L3        | 45         |
| L0        | L6        | L4        | 46         |
| L0<br>L0  | L6<br>L6  | L5<br>L6  | 47<br>48   |
| L1        | L0        | L0        | 49         |
| L1        | LO        | L1        | 50         |
| L1        | LO        | L2        | 51         |
| L1        | L0        | L3        | 52         |
| L1        | L0        | L4        | 53         |
| L1        | L0        | L5        | 54         |
| <u>L1</u> | L0        | L6<br>L0  | 55<br>56   |
| L1        | L1<br>L1  | L0<br>L1  | 56<br>57   |
| L1        | L1        | L2        | 58         |
| L1        | L1        | L3        | 59         |
| L1        | L1        | L4        | 60         |
| L1        | L1        | L5        | 61         |
| L1        | L1        | L6        | 62         |
| L1        | L2        | L0        | 63         |
| L1<br>L1  | L2        | L1<br>L2  | 64<br>65   |
| L1        | L2<br>L2  | L2<br>L3  | 66         |
| L1        | L2        | L3<br>L4  | 67         |
| L1        | L2<br>L2  | L5        | 68         |
| L1        | L2        | L6        | 69         |
| L1        | L3        | L0        | 70         |
| L1        | L3        | L1        | 71         |
| L1        | L3        | L2        | 72         |
| L1        | L3        | L3        | 73         |

| Axis ID 2            | Axis ID 1 | Axis ID 0 | ID CANopen |
|----------------------|-----------|-----------|------------|
| <u>L1</u>            | L3        | L4        | 74         |
| L1                   | L3        | L5        | 75         |
| L1<br>L1             | L3<br>L4  | L6<br>L0  | 76<br>77   |
| L1                   | L4        | L1        | 78         |
| L1                   | L4        | L2        | 79         |
| L1                   | L4        | L3        | 80         |
| L1                   | L4        | L4        | 81         |
| L1                   | L4        | L5        | 82         |
| L1                   | L4        | L6        | 83         |
| L1                   | L5        | L0        | 84         |
| L1                   | L5        | L1        | 85         |
| L1                   | L5        | L2        | 86         |
| L1<br>L1             | L5<br>L5  | L3<br>L4  | 87<br>88   |
| L1                   | L5        | L5        | 89         |
| L1                   | L5        | L6        | 90         |
| L1                   | L6        | L0        | 91         |
| L1                   | L6        | L1        | 92         |
| L1                   | L6        | L2<br>L3  | 93         |
| L1                   | L6        | L3        | 94         |
| L1                   | L6        | L4<br>L5  | 95         |
| L1                   | L6        | L5        | 96         |
| L1<br>L2             | L6<br>L0  | L6<br>L0  | 97<br>98   |
| L2<br>1.2            | L0<br>L0  | LU<br>I 1 | 98         |
| L2<br>L2             | L0        | L1<br>L2  | 100        |
| L2                   | LO        | L3        | 101        |
| L2<br>L2             | LO        | L4        | 102        |
| L2<br>L2             | L0        | L5        | 103        |
| L2                   | L0        | L6        | 104        |
| L2<br>L2             | L1        | L0        | 105        |
| L2                   | L1        | L1        | 106        |
| L2<br>L2             | L1        | L2        | 107        |
| L2                   | L1        | L3        | 108        |
| L2<br>L2             | L1<br>L1  | L4<br>L5  | 109<br>110 |
| L2<br>L2             | L1        | L6        | 111        |
| L2                   | L2        | LO        | 112        |
| L2                   | L2        | L1        | 113        |
| L2                   | L2        | L2        | 114        |
| L2                   | L2        | L3        | 115        |
| L2<br>L2             | L2<br>L2  | L4        | 116        |
| L2                   | L2        | L5        | 117        |
| L2<br>L2             | L2<br>L3  | L6<br>L0  | 118<br>119 |
| L2<br>L2             | L3        | L1        | 120        |
| 12                   | 13        | 12        | 121        |
|                      | L3        | L3        | 122        |
| L2<br>L2             | L3        | L4        | 123        |
| L2                   | L3        | L5        | 124        |
| L2                   | L3        | L6        | 125        |
| L2                   | L4        | L0        | 126        |
| L2                   | L4        | L1        | 255        |
| L2                   | L4        | L2        | 255        |
| L2<br>L2<br>L2<br>L2 | L4<br>L4  | L3        | 255<br>255 |
| 1 2                  | L4<br>L4  | L4<br>L5  | 255        |
| L2<br>L2             | L4<br>L4  | L6        | 255        |
| L2                   | L5        | LO        | 255        |
| L2                   | L5        | L1        | 255        |
| L2                   | L5        | L2        | 255        |
| L2                   | L5        | L3        | 255        |
| L2                   | L5        | L4        | 255        |
| L2                   | L5        | L5        | 255        |
| L2<br>L2             | L5        | L6        | 255<br>255 |
| L2<br>1 2            | L6<br>L6  | L0<br>L1  | 255<br>255 |
| L2<br>L2             | L6        | L1        | 255        |
| L2                   | L6        | L3        | 255        |
| L2                   | L6        | L4        | 255        |
| L2                   | L6        | L5        | 255        |
| L2                   | L6        | L6        | 255        |
|                      |           |           |            |

| 3.9.2           | Axis     | ID Se    | ttings for |
|-----------------|----------|----------|------------|
| Axis            | Axis     | Axis     | ID         |
| ID 2            | ID 1     | ID 0     | CANopen    |
| L3<br>L3        | L0<br>L0 | L0<br>L1 | 255<br>1   |
| L3              | LO       | L2       | 2          |
| L3              | LO       | L3       | 3          |
| L3              | L0       | L4       | 4          |
| L3              | L0       | L5       | 5          |
| L3              | L0       | L6       | 6          |
| L3<br>L3        | L1<br>L1 | L0<br>L1 | 7<br>8     |
| L3              | L1       | L2       | 9          |
| L3              | L1       | L3       | 10         |
| L3              | L1       | L4       | 11         |
| L3              | L1<br>L1 | L5       | 12         |
| L3<br>L3        | L2       | L6<br>L0 | 13<br>14   |
| L3              | L2       | L1       | 15         |
| L3              | L2       | L2       | 16         |
| L3              | L2       | L3       | 17         |
| L3              | L2       | L4       | 18         |
| L3              | L2       | L5<br>L6 | 19<br>20   |
| L3<br>L3        | L2<br>L3 | L0       | 21         |
| L3              | L3       | L1       | 22         |
| L3              | L3       | L2       | 23         |
| L3              | L3       | L3       | 24         |
| L3              | L3       | L4       | 25         |
| L3<br>L3        | L3<br>L3 | L5<br>L6 | 26<br>27   |
| L3              | L4       | LO       | 28         |
| L3              | L4       | L1       | 29         |
| L3              | L4       | L2       | 30         |
| L3              | L4       | L3       | 31         |
| L3              | L4<br>L4 | L4       | 32         |
| L3<br>L3        | L4<br>L4 | L5<br>L6 | 33<br>34   |
| L3              | L5       | LO       | 35         |
| L3              | L5       | L1       | 36         |
| L3              | L5       | L2       | 37         |
| L3              | L5       | L3       | 38         |
| L3<br>L3        | L5<br>L5 | L4<br>L5 | 39<br>40   |
| L3              | L5       | L6       | 41         |
| L3              | L6       | LO       | 42         |
| L3              | L6       | L1       | 43         |
| L3              | L6       | L2       | 44         |
| L3              | L6       | L3<br>L4 | 45         |
| L3              | L6<br>L6 | L5       | 46<br>47   |
| L3              | L6       | L6       | 48         |
| L4              | LO       | LO       | 49         |
| L4              | L0       | L1       | 50         |
| L4              | L0       | L2       | 51         |
| <u>L4</u><br>L4 | L0<br>L0 | L3<br>L4 | 52<br>53   |
| L4<br>L4        | L0       | L5       | 54         |
| L4              | LO       | L6       | 55         |
| L4              | L1       | L0       | 56         |
| L4              | L1       | L1       | 57         |
| L4<br>L4        | L1       | L2       | 58         |
| <u>L4</u>       | L1<br>L1 | L3<br>L4 | 59<br>60   |
| L4              | L1       | L5       | 61         |
| L4              | L1       | L6       | 62         |
| L4              | L2       | L0       | 63         |
| L4              | L2       | L1       | 64         |
| L4<br>L4        | L2       | L2<br>L3 | 65<br>66   |
| <u>L4</u><br>L4 | L2<br>L2 | L3<br>L4 | 67         |
| L4              | L2       | L5       | 68         |
| L4              | L2       | L6       | 69         |
| L4              | L3       | L0       | 70         |
| L4              | L3       | L1       | 71         |
| <u>L4</u><br>L4 | L3<br>L3 | L2<br>L3 | 72<br>73   |
| L4<br>L4        | L3       | L3       | 74         |
| L4              | L3       | L5       | 75         |
| -               |          |          |            |

| Axis<br>ID 2 | Axis<br>ID 1 | Axis<br>ID 0 | ID<br>CANopen |
|--------------|--------------|--------------|---------------|
| L4           | L3           | L6           | 76            |
| L4           | L4           | L0           | 77            |
| L4           | L4           | L1           | 78            |
| L4           | L4           | L2           | 79            |
| L4           | L4           | L3           | 80            |
| L4           | L4           | L4           | 81            |
| L4           | L4           | L5           | 82            |
| L4           | L4           | L6           | 83            |
| L4           | L5           | L0           | 84            |
| L4<br>L4     | L5           | L1           | 85            |
| L4<br>L4     | L5<br>L5     | L2<br>L3     | 86<br>87      |
| L4           | L5           | L4           | 88            |
| L4           | L5           | L5           | 89            |
| L4           | L5           | L6           | 90            |
| L4           | L6           | LO           | 91            |
| L4           | L6           | L1           | 92            |
| L4           | L6           | L2           | 93            |
| L4           | L6           | L3           | 94            |
| L4           | L6           | L4           | 95            |
| L4           | L6           | L5           | 96            |
| L4           | L6           | L6           | 97            |
| L5           | L0           | L0           | 98            |
| L5           | L0           | L1           | 99            |
| L5           | L0           | L2           | 100           |
| L5           | L0           | L3           | 101           |
| L5           | L0           | L4           | 102           |
| L5           | L0<br>L0     | L5<br>L6     | 103<br>104    |
| L5<br>L5     | L1           | L0           | 104           |
| L5           | L1           | L1           | 106           |
| L5           | L1           | L2           | 107           |
| L5           | L1           | L3           | 108           |
| L5           | L1           | L4           | 109           |
| L5           |              | L5           | 110           |
| L5           | L1           | L6           | 111           |
| L5           | L2           | L0           | 112           |
| L5           | L2           | L1           | 113           |
| L5           | L2           | L2           | 114           |
| L5           | L2           | L3           | 115           |
| L5           | L2           | L4           | 116           |
| L5           | L2           | L5           | 117           |
| L5           | L2           | L6           | 118           |
| L5           | L3           | L0           | 119           |
| L5           | L3<br>L3     | L1<br>L2     | 120<br>121    |
| L5<br>L5     | L3<br>L3     |              | 121           |
| L5           | L3           | L3<br>L4     | 123           |
| L5           | L3           | L5           | 124           |
| L5           | L3           | L6           | 125           |
| L5           | L4           | LO           | 126           |
| L5           | L4           | L1           | 127           |
| L5           | L4           | L2           | 128           |
| L5           | L4           | L3           | 129           |
| L5           | L4           | L4           | 130           |
| L5           | L4           | L5           | 131           |
| L5           | L4           | L6           | 132           |
| L5           | L5           | LO           | 133           |
| L5           | L5           | L1           | 134           |
| L5           | L5           | L2           | 135           |
| L5           | L5           | L3           | 136           |
| L5           | L5           | L4           | 137<br>138    |
| L5<br>L5     | L5<br>L5     | L5<br>L6     | 138           |
| L5<br>L5     | L6           | L0           | 140           |
| L5           | L6           | L1           | 141           |
| L5           | L6           | L2           | 142           |
| L5           | L6           | L3           | 143           |
| L5           | L6           | L4           | 144           |
| L5           | L6           | L5           | 145           |
| L5           | L6           | L6           | 146           |
| L6           | L0           | L0           | 147           |
| L6           | L0           | L1           | 148           |
| L6           | L0           | L2           | 149           |
| L6           | L0           | L3           | 150           |
| L6           | L0           | L4           | 151           |

| L0<br>L0<br>L1<br>L1 | L5<br>L6<br>L0                                                                                                 | 152<br>153                                                                                                    |
|----------------------|----------------------------------------------------------------------------------------------------|----------------------------------------------------------------------------------------------------|
| L0<br>L1             | L6                                                                                                    | 152                                                                                                    |
| L1                   |                                                                                                    | 153                                                                                                    |
|                      | LO                                                                                                    | 100                                                                                                    |
| L1                   |                                                                                                    | 154                                                                                                    |
|                      | L1                                                                                                    | 155                                                                                                    |
| L1                   | L2                                                                                                    | 156                                                                                                    |
| L1                   | L3                                                                                                    | 157                                                                                                    |
| L1                   | L4                                                                                                    | 158                                                                                                    |
|                      |                                                                                                    | 159                                                                                                    |
| L1                   |                                                                                                    | 160                                                                                                    |
| 12                   |                                                                                                    | 161                                                                                                    |
| 12                   |                                                                                                    | 162                                                                                                    |
| L2                   |                                                                                                    | 163                                                                                                    |
| 12                   | 1.3                                                                                                    | 164                                                                                                    |
| 12                   |                                                                                                    | 165                                                                                                    |
| 12                   |                                                                                                    | 166                                                                                                    |
| 12                   |                                                                                                    | 167                                                                                                    |
| 13                   |                                                                                                    | 168                                                                                                    |
| I 3                  |                                                                                                    | 169                                                                                                    |
| L3                   |                                                                                                    | 170                                                                                                    |
| L3                   |                                                                                                    | 171                                                                                                    |
| L3                   | 1.4                                                                                                    | 172                                                                                                    |
|                      |                                                                                                    |                                                                                                    |
| LO                   |                                                                                                    | 173<br>174                                                                                                    |
| L3                   |                                                                                                    |                                                                                                    |
| L4                   |                                                                                                    | 175<br>176                                                                                                    |
|                      |                                                                                                    |                                                                                                    |
|                      | L2                                                                                                    | 177                                                                                                    |
|                      |                                                                                                    | 178                                                                                                    |
|                      | L4                                                                                                    | 179                                                                                                    |
| L4                   |                                                                                                    | 180                                                                                                    |
|                      |                                                                                                    | 181                                                                                                    |
|                      |                                                                                                    | 182                                                                                                    |
|                      |                                                                                                    | 183                                                                                                    |
| L5                   |                                                                                                    | 184                                                                                                    |
| L5                   |                                                                                                    | 185                                                                                                    |
|                      |                                                                                                    | 186                                                                                                    |
|                      |                                                                                                    | 187                                                                                                    |
|                      |                                                                                                    | 188                                                                                                    |
| L6                   | L0                                                                                                    | 189                                                                                                    |
| L6                   | L1                                                                                                    | 190                                                                                                    |
| L6                   | L2                                                                                                    | 191                                                                                                    |
| L6                   | L3                                                                                                    | 192                                                                                                    |
| L6                   | L4                                                                                                    | 193                                                                                                    |
| L6                   | L5                                                                                                    | 194                                                                                                    |
| L6                   | L6                                                                                                    | 195                                                                                                    |
|                      | L1 L1 L2 L2 L2 L2 L2 L2 L2 L2 L2 L3 L3 L3 L3 L3 L3 L4 L4 L4 L4 L4 L5 L5 L5 L5 L5 L5 L5 L6 L6 L6 L6 L6 L6 L6 L6 | L1 L5 L1 L6 L2 L0 L2 L1 L2 L2 L2 L2 L3 L2 L4 L2 L5 L2 L6 L3 L0 L3 L1 L3 L2 L3 L3 L3 L4 L3 L5 L4 L0 L4 L1 L4 L2 L4 L4 L4 L5 L4 L4 L4 L5 L4 L5 L5 L0 L5 L1 L5 L2 L5 L1 L5 L2 L5 L1 L5 L2 L5 L3 L5 L4 L6 L5 L0 L6 L1 L6 L0 L6 L1 L6 L2 L6 L3 L6 L4 L6 L5 |

## 3.10 Electrical Specifications

All parameters measured under the following conditions (unless otherwise specified):

 $T_{amb}$  = 0...70°C,  $V_{LOG}$  = 24  $V_{DC}$ ;  $V_{MOT}$  = 24 $V_{DC}$ ; Supplies start-up / shutdown sequence: -<u>any-</u>Load current (sinusoidal amplitude / continuous BLDC,DC,stepper) = 8A iPOS4808

## 3.10.1 Operating Conditions

|                                  |                                    | Min. | Тур.     | Max. | Units |
|----------------------------------|------------------------------------|------|----------|------|-------|
| Ambient temperature <sup>1</sup> |                                    | 0    |          | +40  |       |
| Ambient humidity                 | Non-condensing                     | 0    |          | 90   | %Rh   |
| Altitude / pressure?             | Altitude (referenced to sea level) | -0.1 | 0 ÷ 2.5  | 1    | Km    |
| Altitude / pressure <sup>2</sup> | Ambient Pressure                   | 0 1  | 0.75 ÷ 1 | 10.0 | atm   |

#### 3.10.2 Storage Conditions

|                                   |                                             | Min. | Тур. | Max. | Units |
|-----------------------------------|---------------------------------------------|------|------|------|-------|
| Ambient temperature               |                                             | -40  |      | TBD  | °C    |
| Ambient humidity                  | Non-condensing                              | 0    |      | 100  | %Rh   |
| Ambient Pressure                  |                                             | 0    |      | 10.0 | atm   |
| CCD conchility / Luman hady model | Not powered; applies to any accessible part |      |      | ±0.5 | kV    |
| ESD capability (Human body model) | Original packaging                          |      |      | ±15  | kV    |

## 3.10.3 Mechanical Mounting

|                                          |                                              | Min. | Тур.                           | Max. | Units |
|------------------------------------------|----------------------------------------------|------|--------------------------------|------|-------|
| Airflow                                  |                                              | natu | natural convection, closed box |      |       |
|                                          | Between adjacent drives                      | 30   |                                |      | mm    |
| Spacing required for vertical mounting   | Between drives and nearby walls              | 30   |                                |      | mm    |
|                                          | Between drives and roof-top                  | 20   |                                |      | mm    |
|                                          | Between adjacent drives                      | 4    |                                |      | mm    |
| Spacing required for horizontal mounting | Between drives and nearby walls              | 5    |                                |      | mm    |
| Spacing required for nonzonial mounting  | Space needed for drive removal               | 10   |                                |      | mm    |
|                                          | Between drives and roof-top                  | 15   |                                |      | mm    |
| Insertion force                          | Using recommended mating connectors; without |      | 31                             | 55   | N     |
| Extraction force                         | retainer                                     | 8    | 16                             |      | N     |

## 3.10.4 Environmental Characteristics

|                                                  |                                                                       | Min.              | Тур.                | Max.        | Units |  |
|--------------------------------------------------|-----------------------------------------------------------------------|-------------------|---------------------|-------------|-------|--|
|                                                  | Without mating connector / retainer                                   |                   | mm                  |             |       |  |
| iPOS4808 VX-CAN / -CAT                           | Without mating connector / Tetainer                                   | ~2                | inch                |             |       |  |
| Size ( Length x Width x Height )                 | With recommended mating vertical connector and retainer. Height       | 5                 | 6 x 48.1 x          | 8.9         | mm    |  |
| Size ( Lerigiti X Widiti X Fleight )             | above PCB surface.                                                    | ~2                | .2 x 1.89 x         | 0.35        | inch  |  |
|                                                  | With recommended mating horizontal connector. Height above PCB        | 5                 | 6 x 56.4 x          | 9.4         | mm    |  |
|                                                  | surface.                                                              | ~2                | .2 x 2.22 x         | 0.37        | inch  |  |
|                                                  | Without motion connector                                              | 31                | .5 x 28.8 x         | 5.2         | mm    |  |
| FOATAN, I. I                                     | Without mating connector                                              |                   | ~1.24 x 1.13 x 0.2  |             |       |  |
| ECAT-VX adapter Size ( Length x Width x Height ) | With recommended mating vertical connector. Height above PCB surface. |                   | 31.5 x 32.6 x 8.8   |             |       |  |
| Size ( Lerigiti X Widiti X Fleight )             |                                                                       |                   | ~1.24 x 1.28 x 0.35 |             |       |  |
|                                                  | With recommended mating horizontal connector. Height above PCB        | 31.5 x 41.2 x 9.4 |                     |             | mm    |  |
|                                                  | surface.                                                              | ~1.               | 24 x 1.62 x         | 0.37        | inch  |  |
| Weight                                           | iPOS4808 VX-CAN / -CAT                                                |                   | 16                  |             | g     |  |
| Weight                                           | ECAT-VX adapter                                                       |                   | 5                   |             | g     |  |
| Power dissipation                                | Idle (no load)                                                        |                   | 1.7                 |             | w     |  |
| rowei dissipation                                | Operating                                                             |                   | 4.3                 |             | VV    |  |
| Cleaning agents                                  | Dry cleaning is recommended                                           | Only              | Water- or           | Alcohol- ba | ased  |  |
| Protection degree                                | According to IEC60529, UL508                                          | IP00              |                     |             | _     |  |

## 3.10.5 Logic Supply Input (+V<sub>LOG</sub>)

|                |                                                                            | Min. | Тур. | Max. | Units           |
|----------------|----------------------------------------------------------------------------|------|------|------|-----------------|
|                | Nominal values                                                             | 9    |      | 36   | $V_{DC}$        |
| Supply voltage | Absolute maximum values, drive operating but outside guaranteed parameters | 8    |      | 40   | V <sub>DC</sub> |
|                | Absolute maximum values, surge (duration ≤ 10ms) <sup>†</sup>              | -0.6 |      | 42   | V               |
|                | +V <sub>LOG</sub> = 7V                                                     |      | 125  | 320  |                 |
| Supply current | +V <sub>LOG</sub> = 12V                                                    |      | 85   | 220  | mA              |
| Зарру сипен    | +V <sub>LOG</sub> = 24V                                                    |      | 50   | 145  | IIIA            |
|                | +V <sub>LOG</sub> = 40V                                                    |      | 40   | 120  |                 |

<sup>&</sup>lt;sup>1</sup> Operating temperature at higher temperatures is possible with reduced current and power ratings

 $<sup>^{2}</sup>$  iPOS4808 can be operated in vacuum (no altitude restriction), but at altitudes over 2,500m, current and power rating are reduced due to thermal dissipation efficiency.

# 3.10.6 Motor Supply Input (+V<sub>MOT</sub>)

|         |                                                                                | Min. | Тур. | Max. | Units    |
|---------|--------------------------------------------------------------------------------|------|------|------|----------|
|         | Nominal values                                                                 | 11   |      | 50   | $V_{DC}$ |
| Supply  | Absolute maximum values, drive operating but outside guaranteed parameters     | 9    |      | 52   | $V_{DC}$ |
| voltage | Absolute maximum values, surge (duration ≤ 10ms) <sup>†</sup>                  | -0.6 |      | 54   | V        |
| _       | Idle                                                                           |      | 1    | 5    | mA       |
| Supply  | Operating                                                                      | -20  | ±8   | +20  | Α        |
| current | Absolute maximum value, short-circuit condition (duration ≤ 10ms) <sup>†</sup> |      |      | 26   | Α        |

## 3.10.7 Motor Outputs (A/A+, B/A-, C/B+, BR/B-)

|                                          |                                                                                       |                             | Min. | Тур. | Max. | Units |
|------------------------------------------|---------------------------------------------------------------------------------------|-----------------------------|------|------|------|-------|
| Name and a second                        | for DC brushed, steppers and BLDC motors with Hall-ba                                 | ased trapezoidal control    |      |      | 8    |       |
| Nominal output current, continuous       | for PMSM motors with FOC sinusoidal control (sinusoid                                 | lal amplitude value)        |      |      | 8    | Α     |
| Continuous                               | for PMSM motors with FOC sinusoidal control (sinusoid                                 | lal effective value)        |      |      | 5.67 |       |
| Motor output current, peak               | maximum 2.5s                                                                          |                             | -20  |      | +20  | Α     |
| Short-circuit protection thresh          | nold                                                                                  |                             |      | ±26  | TBD  | Α     |
| Short-circuit protection delay           |                                                                                       |                             | 5    | 10   |      | μS    |
| On-state voltage drop                    | Nominal output current; including typical mating connec                               | tor contact resistance      |      | ±0.3 | ±0.5 | V     |
| Off-state leakage current                |                                                                                       |                             |      | ±0.5 | ±1   | mA    |
|                                          |                                                                                       | F <sub>PWM</sub> = 20 kHz   | 330  |      |      |       |
|                                          | Decrees and advision for simple 150/ of accommon to                                   | $F_{PWM} = 40 \text{ kHz}$  | 150  |      |      | μН    |
|                                          | range; $+v_{MOT} = 36 \text{ V}$                                                      | $F_{PWM} = 80 \text{ kHz}$  | 120  |      |      |       |
|                                          |                                                                                       | $F_{PWM} = 60 \text{ kHz}$  | 80   |      |      |       |
| Motor inductance                         |                                                                                       | F <sub>PWM</sub> = 100 kHz  | 60   |      |      |       |
| (phase-to-phase)                         |                                                                                       | $F_{PWM} = 20 \text{ kHz}$  | 120  |      |      |       |
|                                          | About the maintaining colors that the desired by                                      | $F_{PWM} = 40 \text{ kHz}$  | 40   |      |      |       |
|                                          | Absolute minimum value, limited by short-circuit protection; +V <sub>MOT</sub> = 36 V | $F_{PWM} = 60 \text{ kHz}$  | 30   |      |      | μΗ    |
|                                          | protection, +v <sub>MOT</sub> = 30 v                                                  | $F_{PWM} = 80 \text{ kHz}$  | 15   |      |      |       |
|                                          |                                                                                       | $F_{PWM} = 100 \text{ kHz}$ | 8    |      |      |       |
|                                          |                                                                                       | $F_{PWM} = 20 \text{ kHz}$  | 250  |      |      |       |
| Makes ale skrip al kinne                 | D                                                                                     | F <sub>PWM</sub> = 40 kHz   | 125  |      |      |       |
| Motor electrical time-<br>constant (L/R) | Recommended value, for ±5% current measurement error due to ripple                    | $F_{PWM} = 60 \text{ kHz}$  | 100  |      |      | μs    |
| Constant (L/IX)                          | error due to rippie                                                                   | F <sub>PWM</sub> = 80 kHz   | 63   |      |      | '     |
| F <sub>PWM</sub> = 100 kHz               |                                                                                       | 50                          |      |      |      |       |
| Current measurement accuracy             | FS = Full Scale                                                                       |                             |      | ±4   | ±8   | %FS   |

# 3.10.8 Digital Inputs (IN0, IN1, IN2/LSP, IN3/LSN, IN4/Enable, IN5, IN6, IN7)

|                         |                                                      | Min.       | Тур.       | Max. | Units |
|-------------------------|------------------------------------------------------|------------|------------|------|-------|
| Mode compliance         | TTL / CMOS / LVTTL (3.3V) / Open-collector / NPN / 2 | 24V output | s          |      |       |
| Default state           | Input floating (wiring disconnected)                 |            | Logic HIGH |      |       |
|                         | Logic "LOW"                                          |            | 0          | 8.0  |       |
|                         | Logic "HIGH"                                         | 2          | 5÷24       |      |       |
| Input voltage           | Floating voltage (not connected)                     |            | 3          |      | V     |
| mpat voltage            | Absolute maximum, continuous                         | -10        |            | +30  |       |
|                         | Absolute maximum, surge (duration ≤ 1s) <sup>†</sup> | -20        |            | +40  |       |
|                         | Logic "LOW"; Pulled to GND                           |            | 0.6        | 1    |       |
| Innut current           | Logic "HIGH"; Internal 4.7KΩ pull-up to +3.3         | 0          | 0          | 0    | A     |
| Input current           | Logic "HIGH"; Pulled to +5V                          |            | 0.15       | 0.2  | mA    |
|                         | Logic "HIGH"; Pulled to +24V                         |            | 2          | 2.5  |       |
| Input frequency         |                                                      | 0          |            | 150  | kHz   |
| Minimum pulse width 3.3 |                                                      |            | μs         |      |       |
| ESD protection          | Human body model                                     | ±2         |            | •    | kV    |

# 3.10.9 Digital Outputs (OUT0, OUT1, OUT2/Error, OUT3/ Ready, OUT5)

|                 |                                                        |                              |                         | Min.                         | Ty<br>p. | Max.                  | Units   |
|-----------------|--------------------------------------------------------|------------------------------|-------------------------|------------------------------|----------|-----------------------|---------|
| Mada samulianas | All outputs (OUT0, OUT1, OUT2/Error, OUT3/Ready, OUT5) |                              |                         | TTL / CMOS                   | / Oper   | -collector / l        | NPN 24V |
| Mode compliance | Ready, Error                                           |                              |                         | Same as above + LVTTL (3.3V) |          |                       | 3.3V)   |
|                 | Not supplied (+V <sub>LOG</sub> floating or to GNI     | D)                           |                         | ŀ                            | ligh-Z ( | floating)             |         |
|                 | Improprietable often neuron un                         | OUT                          | T0, OUT1, OUT5          | Logic "HIGH                  | ,        |                       |         |
| Default state   | Immediately after power-up                             | OUT                          | T2/Error, OUT3/ Ready   | Logic "LOW"                  |          |                       |         |
|                 | N 1 "                                                  | OUT0, OUT1, OUT2/Error, OUT5 |                         | Logic "HIGH"                 |          |                       |         |
|                 | Normal operation                                       | OU                           | T3/Ready                | Logic "LOW"                  |          |                       |         |
|                 | Logic "LOW"; output current = 0.5A                     |                              |                         |                              | 0.2      | 0.8                   |         |
|                 | 1: - "1 11 01 1":                                      |                              | OUT2/Error, OUT3/ Ready | 2.9                          | 3        | 3.3                   | V       |
|                 | Logic "HIGH"; output current = 0, no le                | oad                          | OUT0, OUT1, OUT5        | 4                            | 4.5      | 5                     |         |
| Output voltage  | Logic "HIGH", external load to +V <sub>LOG</sub>       |                              |                         |                              | $V_{LO}$ |                       |         |
|                 | Logic Thorr, external load to 1 Viog                   |                              |                         |                              | G        |                       |         |
|                 | Absolute maximum, continuous                           |                              |                         | -0.5                         |          | V <sub>LOG</sub> +0.5 |         |
|                 | Absolute maximum, surge (duration ≤                    | 1s)†                         |                         | -1                           |          | V <sub>LOG</sub> +1   |         |

|                     | Logic "LOW", sink current, continuous                                                                                    |                         |    |     | 0.5 | Α  |
|---------------------|----------------------------------------------------------------------------------------------------|-------------------------|----|-----|-----|----|
|                     | Logic "LOW", sink current, pulse ≤ 5 sec.                                                                                |                         |    |     | 1   | Α  |
| Output current      | Logic "HIGH", source current; external                                                                                   | OUT2/Error, OUT3/ Ready |    |     | 2   | A  |
|                     | load to GND; Vout >= 2.0V OUT0, OUT1, OUT5  Logic "HIGH", leakage current; external load to +VLog; Vout = VLog max = 40V |                         |    |     | 4   | mA |
|                     |                                                                                                    |                         |    | 0.1 | 0.2 | mA |
| Minimum pulse width |                                                                                                    | TBD                     |    |     | μs  |    |
| ESD protection      | Human body model                                                                                                    |                         | ±5 |     |     | kV |

## 3.10.10 Digital Hall Inputs (Hall1, Hall2, Hall3)

|                     |                                                      | Min. | Typ.  | Max.       | Units |
|---------------------|------------------------------------------------------|------|-------|------------|-------|
| Mode compliance     |                                                      | TTL  |       | Open-colle | ector |
| Default state       | Input floating (wiring disconnected)                 |      | Logic | HIGH       |       |
|                     | Logic "LOW"                                          |      | 0     | 0.8        |       |
|                     | Logic "HIGH"                                         | 2    | 5     |            | .,    |
| Input voltage       | Floating voltage (not connected)                     |      | 4.4   |            | V     |
|                     | Absolute maximum, surge (duration ≤ 1s) <sup>†</sup> | -10  |       | +15        |       |
|                     | Logic "LOW"; Pull to GND                             |      |       | 5          |       |
| Input current       | Logic "HIGH"; Internal 4.7KΩ pull-up to +5           | 0    | 0     | 0          | mA    |
| Minimum pulse width |                                                      | 2    |       |            | μs    |
| ESD protection      | Human body model                                     | ±5   |       |            | kV    |

## 3.10.11 Linear Hall Inputs (LH1, LH2, LH3)

|                          |                                         | Min. | Тур.    | Max. | Units |
|--------------------------|-----------------------------------------|------|---------|------|-------|
|                          | Operational range                       | 0    | 0.5÷4.5 | 4.9  |       |
| Input voltage            | Absolute maximum values, continuous     | -7   |         | +7   | V     |
| -                        | Absolute maximum, surge (duration ≤ 1s) | -11  |         | +14  |       |
| Input current            | Input voltage 0+5V                      | -1   | ±0.9    | +1   | mA    |
| Interpolation resolution | Depending on software settings          |      |         | 11   | bits  |
| Frequency                |                                         | 0    |         | 1    | kHz   |
| ESD protection           | Human body model                        | ±1   |         |      | kV    |

## 3.10.12 Sin-Cos Encoder Inputs (Sin+, Sin-, Cos+, Cos-)

|                               |                                                      | Min. | Тур. | Max. | Units    |
|-------------------------------|------------------------------------------------------|------|------|------|----------|
| Input voltage, differential   | Sin+ to Sin-, Cos+ to Cos-                           |      | 1    | 1.25 | $V_{PP}$ |
| Input voltage, any pin to GND | Operational range                                    | -1   | 2.5  | 4    |          |
|                               | Absolute maximum values, continuous                  | -7   |      | +7   | V        |
|                               | Absolute maximum, surge (duration ≤ 1s) <sup>†</sup> | -11  |      | +14  |          |
|                               | Differential, Sin+ to Sin-, Cos+ to Cos- 1           | 4.2  | 4.7  |      | kΩ       |
| Input impedance               | Common-mode, to GND                                  |      | 2.2  |      | kΩ       |
| Interpolation Resolution      | Software selectable, for one sine/cosine period      | 2    |      | 10   | bits     |
| Frequency                     | Sin-Cos interpolation                                | 0    |      | 450  | kHz      |
|                               | Quadrature, no interpolation                         | 0    |      | 10   | MHz      |
| ESD protection                | Human body model                                     | ±1   |      |      | kV       |

## 3.10.13 Analog 0..5V (REF/FDBK)

|                    |                            |                             | Min. | Тур. | Max. | Units             |
|--------------------|----------------------------|-----------------------------|------|------|------|-------------------|
| Input voltage      | Operational range          | 05V mode                    | 0    |      | 4.95 |                   |
|                    | Absolute maximum values, o | continuous                  | -12  |      | +18  | V                 |
|                    | Absolute maximum, surge (d | duration ≤ 1s) <sup>†</sup> |      |      | ±36  |                   |
| Input impedance    | To GND                     |                             |      | 7    |      | kΩ                |
| Resolution         |                            |                             |      | 12   |      | bits              |
| Integral linearity |                            |                             |      |      | ±2   | bits              |
| Offset error       |                            |                             |      | ±2   | ±10  | bits              |
| Gain error         |                            |                             |      | ±1%  | ±3%  | % FS <sup>2</sup> |
| Bandwidth (-3dB)   | Software selectable        |                             | 0    |      | 8.0  | kHz               |
| ESD protection     | Human body model           |                             | ±5   |      |      | kV                |

 $<sup>^{1}</sup>$  For many applications, an 120 $\Omega$  termination resistor should be connected across SIN+ to SIN-, and across COS+ to COS-. Please consult the feedback device datasheet for confirmation.

<sup>&</sup>lt;sup>2</sup> "FS" stands for "Full Scale"

## 3.10.14 Encoder Inputs (A/A+, A-, B/B+, B-, Z/Z+, Z-)

|                                             |                                                                     | Min.          | Тур.       | Max.       | Units |
|---------------------------------------------|---------------------------------------------------------------------|---------------|------------|------------|-------|
| Single-ended mode compliance                | Leave negative inputs disconnected                                  | TTL           | / CMOS / G | Open-colle | ctor  |
|                                             | Logic "LOW"                                                         |               |            | 1.6        |       |
| Input voltage, single-ended mode A/A+, B/B+ | Logic "HIGH"                                                        | 1.8           |            |            | V     |
| A/A+, D/D+                                  | Floating voltage (not connected)                                    |               | 4.5        |            | 1     |
|                                             | Logic "LOW"                                                         |               |            | 1.2        |       |
| Input voltage, single-ended mode Z/Z+       | Logic "HIGH"                                                        | 1.4           |            |            | V     |
|                                             | Floating voltage (not connected)                                    |               | 4.7        |            | 1     |
| Input current, single-ended mode A/A+,      | Logic "LOW"; Pull to GND                                            |               | 2.5        | 3          | _     |
| B/B+, Z/Z+                                  | Logic "HIGH"; Internal 2.2KΩ pull-up to +5                          | 0             | 0          | 0          | mA    |
| Differential mode compliance                | For full RS422 compliance, see <sup>1</sup>                         | TIA/EIA-422-A |            |            |       |
| Input voltage, differential mode            | Hysteresis                                                          | ±0.06         | ±0.1       | ±0.2       | V     |
|                                             | Common-mode range (A+ to GND, etc.)                                 | -7            |            | +7         | 7 ∨   |
| Innuit impodence differential               | A+ to A-, B+ to B-                                                  | 4.2           | 4.7        |            | kΩ    |
| Input impedance, differential               | Z+ to Z-                                                            | 6.1           | 7.2        |            | K12   |
|                                             | Single-ended mode, Open-collector / NPN                             | 0             |            | 500        | KHz   |
| Input frequency                             | Differential mode, or Single-ended driven by push-pull (TTL / CMOS) | 0             |            | 10         | MHz   |
|                                             | Single-ended mode, Open-collector / NPN                             | 1             |            |            | μs    |
| Minimum pulse width                         | Differential mode, or Single-ended driven by push-pull (TTL / CMOS) | 50            |            |            | ns    |
|                                             | Absolute maximum values, continuous                                 | -7            |            | +7         | V     |
| Input voltage, any pin to GND               | Absolute maximum, surge (duration ≤ 1s) <sup>†</sup>                | -11           |            | +14        |       |
| ESD protection                              | Human body model                                                    | ±1            |            |            | kV    |

## 3.10.15 Axis ID Inputs (AxisID 0, AxisID 1, Axis ID 2)

|                    |                                                      | Min. | Тур. | Max. | Units             |
|--------------------|------------------------------------------------------|------|------|------|-------------------|
|                    | Operational range                                    | 0    |      | 4.95 |                   |
| Input voltage      | Absolute maximum values, continuous                  | -12  |      | +18  | V                 |
|                    | Absolute maximum, surge (duration ≤ 1s) <sup>†</sup> |      |      | ±36  |                   |
| Input impedance    | To GND                                               |      | 7    |      | kΩ                |
| Resolution         |                                                      |      | 12   |      | bits              |
| Integral linearity |                                                      |      |      | ±2   | bits              |
| Offset error       |                                                      |      | ±2   | ±10  | bits              |
| Gain error         |                                                      |      | ±1%  | ±3%  | % FS <sup>2</sup> |
| Bandwidth (-3dB)   | Depending on software settings                       | 0    |      | 0.8  | kHz               |
| ESD protection     | Human body model                                     | ±5   |      |      | kV                |

## 3.10.16 RS-232

|                          |                                | Min. | Тур.          | Max.   | Units |
|--------------------------|--------------------------------|------|---------------|--------|-------|
| Standards compliance     |                                |      | TIA/EIA-232-C |        |       |
| Bit rate                 | Depending on software settings | 9600 |               | 115200 | Baud  |
| Short-circuit protection | 232TX short to GND             |      | Guaranteed    |        |       |
| ESD protection           | Human body model               | ±2   |               |        | kV    |

## 3.10.17 CAN-Bus (for CAN drives)

|                                  |                                | Min.        | Тур.                                  | Max.                  | Units |  |  |  |
|----------------------------------|--------------------------------|-------------|---------------------------------------|-----------------------|-------|--|--|--|
| Compliance                       |                                | ISO1        | 1898, CiA-30                          | )1v4.2, 402v          | /3.0  |  |  |  |
| Bit rate                         | Software selectable            | 125         |                                       | 1000                  | 125   |  |  |  |
| Bus length                       | 1Mbps                          |             |                                       | 40                    |       |  |  |  |
|                                  | 500Kbps                        |             |                                       | 100                   | m     |  |  |  |
|                                  | ≤ 250Kbps                      |             |                                       | 250                   |       |  |  |  |
| Resistor                         | Between CAN-Hi, CAN-Lo         |             | none on                               | -board                |       |  |  |  |
| Nada addressing                  | Strapping option (AxisID0,1,2) | 1 ÷ 127 (CA | 1 ÷ 127 (CANopen); 1-195 & 255 (TMLCA |                       |       |  |  |  |
| Node addressing                  | Software                       | 1 - 127     | (CANopen);                            | pen); 1- 255 (TMLCAN) |       |  |  |  |
| Voltage, CAN-Hi or CAN-Lo to GND |                                | -36         |                                       | -36                   | V     |  |  |  |
| ESD protection                   | Human body model               | ±15         |                                       |                       | kV    |  |  |  |

<sup>&</sup>lt;sup>1</sup> For full RS-422 compliance, 120Ω termination resistors must be connected across the differential pairs, as close as possible to the drive input pins. See *Figure 3.21. Differential incremental encoder connection* 

<sup>&</sup>lt;sup>2</sup> "FS" stands for "Full Scale"

#### 3.10.18 Supply Output (+5V)

|                          |                         | Min.          | Тур. | Max. | Units |
|--------------------------|-------------------------|---------------|------|------|-------|
| +5V output voltage       | Current sourced = 350mA | 4.8           | 5    | 5.2  | V     |
| +5V output current       |                         | 600           | 650  |      | mA    |
| Short-circuit protection |                         | NOT protected |      |      |       |
| Over-voltage protection  |                         | NOT protected |      |      |       |
| ESD protection           | Human body model        | ±1            |      |      | kV    |

## 3.10.19 Data communication signals between iPOS drive and ECAT-VX adapter

|                | Min. | Тур.         | Max.    | Units |
|----------------|------|--------------|---------|-------|
| Voltage levels | 3.   | 3V low-volta | age TTL |       |
| Noise immunity |      |              | 0.4     | V     |
| Data protocol  |      | 4 wire S     | PI      |       |
| Data Rate      | 10   |              | 15      | MHz   |

## 3.10.20 LED signals of ECAT-VX adapter (for CAT drives)

|                    | Γ | Min.                        | Тур. | Max. | Units |  |  |  |
|--------------------|---|-----------------------------|------|------|-------|--|--|--|
| LED connection     |   | Common anode to 3.3V output |      |      |       |  |  |  |
| LED connection     |   | Direct, no series resistor  |      |      |       |  |  |  |
| LED current        |   |                             | 8    | 10   | mA    |  |  |  |
| 3.3 output voltage |   | 3.15                        | 3.3  | 3.45 | V     |  |  |  |
| 3.3 output current |   |                             |      | 60   | mA    |  |  |  |

#### 3.10.21 Conformity

EU Declaration 2014/30/EU (EMC), 2014/35/EU (LVD), 2011/65/EU (RoHS), 1907/2006/EC (REACH), 93/68/EEC (CE Marking Directive), EC 428/2009 (non dual-use item, output frequency limited to 590Hz)

## 3.11 De-rating curves

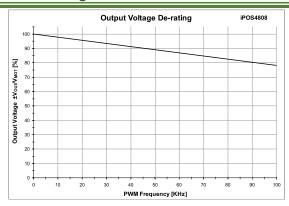

iPOS4808

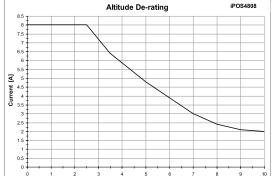

Figure 3.33. iPOS4808 VX-CAN Output Voltage De-rating with

PWM frequency1

Altitude [Km]

Figure 3.35. iPOS4808 VX-CAN De-rating with altitude

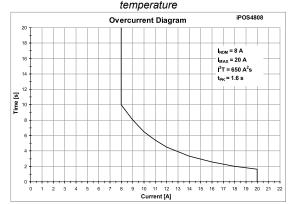

Figure 3.36. iPOS4808 VX-CAN Over-current diagram

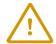

CAUTION!

FOR PWM FREQUENCIES LESS THAN 20 KHZ, CORRELATE THE PWM FREQUENCY WITH THE MOTOR PARAMETERS IN ORDER TO AVOID POSSIBLE MOTOR DAMAGE.

<sup>†</sup> Stresses beyond values listed under "absolute maximum ratings" may cause permanent damage to the device. Exposure to absolute-maximum-rated conditions for extended periods may affect device reliability.

 $<sup>^{1}</sup>$   $V_{OUT}$  – the output voltage,  $V_{MOT}$  – the motor supply voltage

## 4 Memory Map

iPOS4808 VX has 2 types of memory available for user applications: 2K×16 SRAM and 4K×16 serial E<sup>2</sup>ROM.

The SRAM memory is mapped in the address range: 9800h to 9FFFh. It can be used to download and run a TML program, to save real-time data acquisitions and to keep the cam tables during run-time.

The  $E^2ROM$  is mapped in the address range: 4000h to 4FFFh. It is used to keep in a non-volatile memory the TML programs, the cam tables and the drive setup information.

**Remark:** EasyMotion Studio handles automatically the memory allocation for each motion application. The memory map can be accessed and modified from the main folder of each application

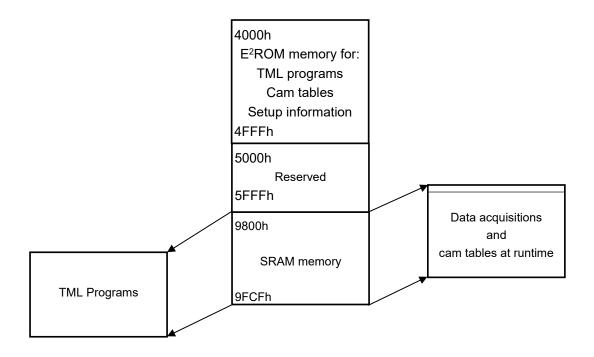

Figure 4.1. iPOS4808 VX Memory Map

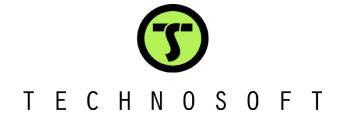